# РОСЖЕЛДОР

# Федеральное государственное бюджетное образовательное учреждение высшего образования «Ростовский государственный университет путей сообщения» (ФГБОУ ВО РГУПС) Филиал РГУПС в г. Воронеж

Утверждаю: Заместитель директора по УПР филиала РГУПС в г. Воронеж \_\_\_\_\_\_\_\_\_\_\_\_\_\_\_\_\_\_ Гуленко П.И

«01\_»\_сентября 2023 г.

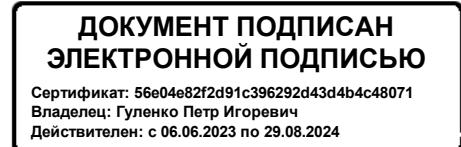

## **МЕТОДИЧЕСКИЕ УКАЗАНИЯ ПО ВЫПОЛНЕНИЮ ЛАБОРАТОРНЫХ РАБОТ**

#### **по дисциплине**

## **ОП.02 Электротехника и электроника**

базовая подготовка

*Специальность:* 23.02.01 Организация перевозок и управление на транспорте (*по видам*)

*Профиль*: технический *Квалификация выпускника:* техник

*Форма обучения:* очная

Воронеж 2023 г.

Автор-составитель преподаватель высшей категории Гукова Н.С.

(уч. звание, должность, Ф.И.О)

предлагает методические указания по выполнению лаюораторных работ по дисциплине

#### **ОП. О2 Электротехника и электроника**

**(код по учебному плану и название дисциплины)** Методические указания рассмотрены на заседании цикловой комиссии общепрофессиональных дисциплин Протокол № 07 от 01.09. 2023 г. Председатель цикловой комиссии\_\_\_\_\_\_\_\_\_\_\_\_\_\_\_\_\_\_\_\_\_\_ Гукова Н.С. (подпись) (Ф.И.О.)

 Дисциплина ОП.02 Электротехника и электроника изучается на 2 курсе. Материал дисциплины базируется на знании физики, математики, химии и используется при изучении специальных дисциплин.

Изучение данного материала включает в себя лекции, решение задач, выполнение лабораторных работ.

 Программой дисциплины ОП.02 Электротехника и электроника предусмотрено изучение принципов работы электрических и электронных приборов и схем, методики общих измерений электрических величин, устройства и принципа действия электрических машин постоянного и переменного тока.

 Для приобретения обучающимися навыков пользования измерительными приборами и умения выбирать необходимый вид прибора и метод измерения, составлять схемы измерений, фиксировать показания приборов и анализировать полученные результаты программой предусмотрено выполнение лабораторных работ и сдача зачетов по ним.

Данная методическая разработка содержит инструкционные карты лабораторных работ, выполняемых в курсе преподаваемой дисциплины, а также контрольные вопросы, позволяющие подготовиться к сдаче зачета.

## **Лабораторная работа №1 Проверка закона Ома для участка цепи**

#### **1. Цель:**

опытным путем проверить справедливость закона Ома для участка цепи.

- **2. Оборудование:** амперметр, вольтметр, реостаты, лабораторный стенд
- **3. Краткие сведения из теории.**

Электрическая цепь - это совокупность устройств, предназначенных для получения, передачи и использования электрической энергии.

Элементами электрической цепи являются источники электрической энергии, потребители (приемники) электрической энергии, а также вспомогательные элементы (электрические провода, выключатели, измерительные приборы, предохранители и др.).

**Источник электрической энергии –** это устройство, в котором происходит преобразование других видов энергии (механической, тепловой, световой и др.) в электрическую. К источникам относятся генераторы, в которых механическая энергия преобразуется в электрическую, а также первичные элементы и аккумуляторы, в которых в электрическую энергию преобразуется тепловая, световая, химическая и другие виды энергии.

В источнике энергии под действием сторонних сил (сил неэлектрического происхождения) происходит разделение зарядов. Под действием возникшего электрического поля заряды начинают двигаться, и в цепи возникает электрический ток. Для количественной оценки энергетических преобразований в источнике вводится понятие **электродвижущей силы (ЭДС).** ЭДС численно равна работе, совершаемой сторонними силами при перемещении единичного электрического заряда внутри источника.

Единицей измерения ЭДС является Вольт (1В=1Дж/1Кл).

**Потребителем (приемником) энергии** называется устройство, в котором электрическая энергия преобразуется в энергию других видов (механическую, тепловую и др.) К потребителям относятся электродвигатели, нагревательные приборы и т.д. Свойство элемента поглощать энергию из электрической цепи и преобразовывать ее в другие виды энергии определяется сопротивлением. Перемещение заряда по участку цепи сопровождается затратой энергии. Величину, численно равную работе, совершаемой источником при проведении единичного положительного заряда по участку цепи, называют

#### **напряжением(U)**.

 Поскольку электрическая цепь состоит из внешнего участка (потребителя) и внутреннего участка (включающего внутреннее сопротивление источника), то различают напряжение на внешнем (U) и внутреннем  $(U_0)$  участках. Единицей измерения напряжения является Вольт (В).

#### **Закон Ома для замкнутой (полной) цепи:**

сила тока в замкнутой цепи прямо пропорциональна электродвижущей силе источника питания и обратно пропорциональна полному сопротивлению цепи.

$$
I = \frac{E}{R + r_0}
$$

где I - сила тока, Е – электродвижущая сила, R – внешнее сопротивление (сопротивление потребителя),  $r_0$  – внутреннее сопротивление источника питания. **Закон Ома для участка цепи:**

Сила тока на участке цепи прямо пропорциональна напряжению на данном участке и обратно пропорциональна сопротивлению.

$$
I=\frac{U}{R}
$$

Где I – сила тока, U – напряжение на участке цепи; R – сопротивление.

## **4. Порядок выполнения работы.**

- 4.1. Собрать электрическую цепь по схеме 1.
- 4.2. Определить предел измерения и цену деления шкалы вольтметра и амперметра. Результаты занесите в табл.1.
- 4.3. Выбрать первый резистор R1. 4. Установить движок реостата в крайнее правое положение. Записать показания амперметра и вольтметра.
- 4.4. Передвинуть движок реостата в среднее положение. Записать показания амперметра и вольтметра.
- 4.5. Передвинуть движок реостата в крайнее левое положение. Записать показания ампер- метра и вольтметра.
- 4.6. Повторить измерения для резисторов R2 и R3. 8. Результаты измерений занести в таблицу 2.
- 4.7. Пользуясь таблицей, построить графики зависимости силы тока на участке цепи от напряжения на его концах для каждого резистора. Графики можно расположить на одних осях координат.
- 4.8. Построить графики зависимости силы тока от сопротивления проводника при постоянном напряжении.
- 4.9. На основании построенных графиков сделать вывод о характере зависимости силы тока от напряжения, силы тока от сопротивления и о справедливости закона Ома.

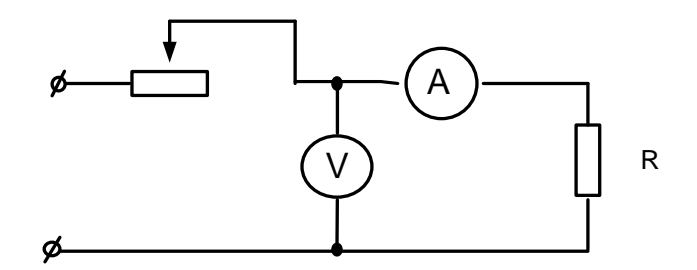

#### Таблица 1

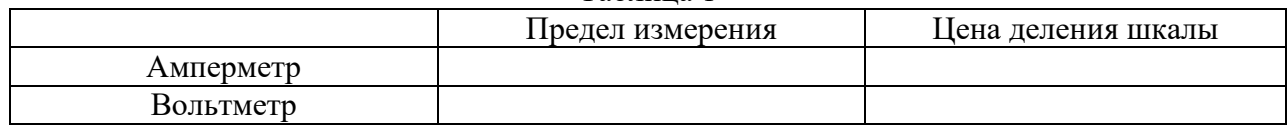

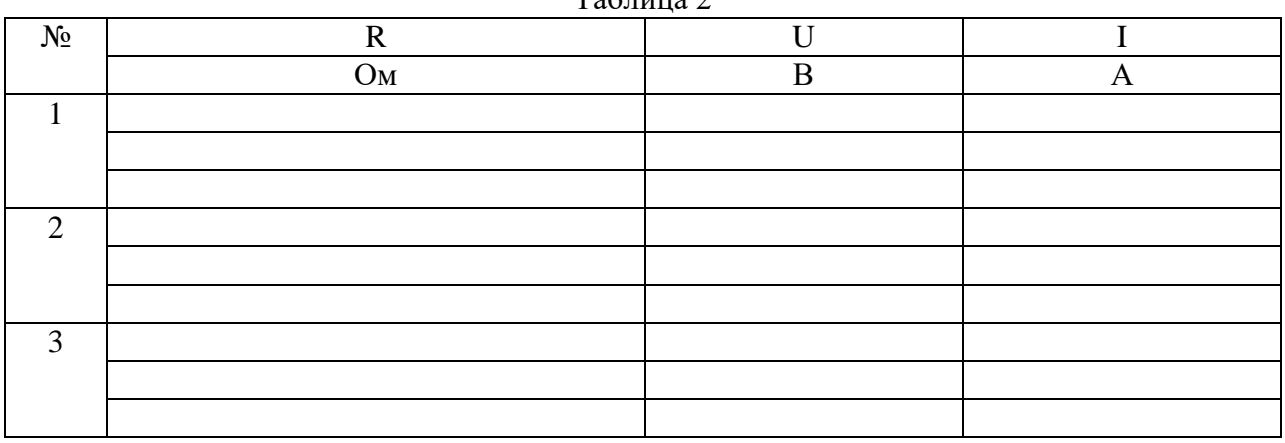

#### $T_2$ блица 2

Контрольные вопросы.

1. Как изменится сила тока в проводнике при увеличении напряжения на нем в два раза?

2. Как изменится сопротивление проводника при увеличении напряжения на нем в два раза?

3. Можно ли включить в сеть с напряжением 15 В реостат на котором написано 6 Ом; 2 А?

#### **Лабораторная работа №2**

**Проверка свойств электрической цепи со смешанным соединением резисторов**

## **1. Цель:**

Опытным путем проверить основные соотношения между электрическими величинами в цепи со смешанным соединением резисторов

#### 2. **Оборудование:**

## 3. **Краткие сведения из теории.**

Смешанное соединение представляет собой комбинацию последовательного и параллельного соединения сопротивлений. Для расчета такой цепи необходимо выделять участки, соединенные последовательно или параллельно и заменять их эквивалентными сопротивлениями. Цепь постепенно упрощается. Токи и напряжения на отдельных участках цепи определяются по закону Ома. Для последовательного соединения потребителей:

$$
I_1 = I_2 = I_3
$$

$$
U_1 + U_2 + U_3 = U
$$

$$
R_{3KB} = R_1 + R_2 + R_3
$$

Для параллельного соединения потребителей:

$$
I = I_1 + I_2 + I_3
$$
  

$$
U = U_1 = U_2 = U_3
$$
  

$$
\frac{1}{R_{\text{3KB}}} = \frac{1}{R_1} + \frac{1}{R_2} + \frac{1}{R_3}
$$

#### **4. Порядок выполнения работы.**

4.1. Собрать электрическую цепь по схеме 1.

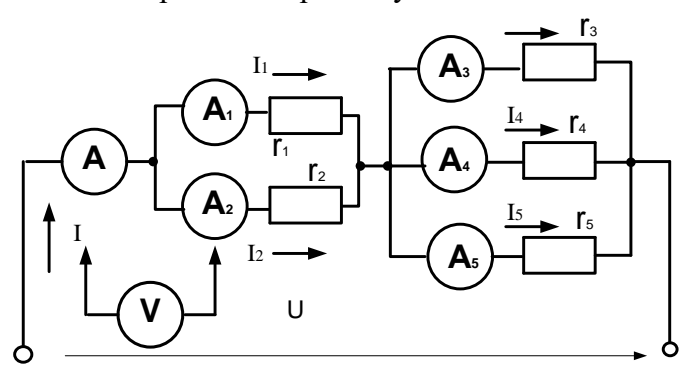

- 4.2. Измерить токи и напряжения на резисторах и во всей цепи.
- 4.3. Отключить резистор r2 , повторить п.4.2.
- 4.4. Замкнуть накоротко резистор r2 , повторить п.4.2.
- 4.5. Результаты измерений занести в таблицу 1.
- 4.6. Рассчитать мощности каждого резистора и всей цепи для трех опытов.
- 4.7. Рассчитать сопротивления каждого резистора и всей цепи для трех опытов.
- 4.8. Результаты расчетов занести в таблицу 1.

## **5.Содержание отчета.**

 Наименование и цель работы. Перечень оборудования и приборов. Схема смешанного соединения резисторов. Таблица №1 с результатами наблюдения и расчетами. Вывод по работе с анализом основных соотношений электрических параметров в цепи постоянного тока со смешанным соединением резисторов.

| $N_2$          | Участок цепи            | U, B | I, A | P, BT | $R$ , $OM$ | Примечание              |
|----------------|-------------------------|------|------|-------|------------|-------------------------|
| OΠ.            |                         |      |      |       |            |                         |
| $\mathbf{1}$   | Резистор r <sub>1</sub> |      |      |       |            |                         |
|                | Резистор r <sub>2</sub> |      |      |       |            |                         |
|                | Резистор r <sub>3</sub> |      |      |       |            |                         |
|                | Резистор r <sub>4</sub> |      |      |       |            |                         |
|                | Резистор r <sub>5</sub> |      |      |       |            |                         |
|                | Вся цепь                |      |      |       |            |                         |
| $\overline{2}$ | Резистор r <sub>1</sub> |      |      |       |            | Отключен                |
|                | Резистор r <sub>2</sub> |      |      |       |            | резистор r <sub>2</sub> |
|                | Резистор r <sub>3</sub> |      |      |       |            |                         |
|                | Резистор r <sub>4</sub> |      |      |       |            |                         |
|                | Резистор r <sub>5</sub> |      |      |       |            |                         |
|                | Вся цепь                |      |      |       |            |                         |
| 3              | Резистор r <sub>1</sub> |      |      |       |            | Резистор г2             |
|                | Резистор г <sub>2</sub> |      |      |       |            | замкнут                 |
|                | Резистор гз             |      |      |       |            | накоротко               |
|                | Резистор r <sub>4</sub> |      |      |       |            |                         |
|                | Резистор r <sub>5</sub> |      |      |       |            |                         |
|                | Вся цепь                |      |      |       |            |                         |
|                |                         |      |      |       |            |                         |

Таблица №1

Расчетные формулы:

$$
R = \frac{U}{I} \qquad P = U \cdot I
$$

- 1. И каких участков состоит исследуемая цепь?
- 2. Как распределяются токи и напряжения на участках данной цепи?
- 3. Что произойдет с токами первого и второго резистора при отключении второго резистора?
- 4. Что произойдет с напряжениями первого и второго резистора при отключении второго резистора?
- 5. Как изменится ток цепи при отключении второго резистора и почему?
- 6. Что значит «резистор замкнут накоротко»?
- 7. Как изменится полное сопротивление цепи при замыкании накоротко второго резистора?
- 8. Чему равно напряжение на замкнутом резисторе?

## **Лабораторная работа №3 Резонанс напряжений**

**1. Цель:**

Опытным путем получить резонанс напряжений в последовательном колебательном контуре и исследовать его основные свойства

- 2. **Оборудование:** амперметр переменного тока, вольтметры переменного тока,
	- катушка индуктивности, конденсатор переменной емкости, лабораторный стенд.
- 3. **Краткие сведения из теории.**

**Резонансом напряжений** называется явление в цепи последовательного колебательного контура, при котором ток цепи совпадает по фазе с напряжением источника.

Основным признаком резонанса напряжений является равенство индуктивной и емкостной составляющих напряжения. Это возможно в том случае, когда  $X_L = X_C$ . При этом полное сопротивление цепи равно активному сопротивлению  $(Z=r)$ , реактивное сопротивление цепи равно нулю, а ток в цепи принимает максимальное значение. Векторная диаграмма для случая резонанса напряжений изображена на рис.1.4.12.

Реактивные мощности индуктивности и емкости компенсируют друг друга, поэтому полная мощность цепи в момент резонанса равна активной мощности, при этом коэффициент мощности принимает максимальное значение (cosφ=1).

Из условия резонанса напряжений  $(X_L=X_C)$  можно вывести формулу для резонансной частоты колебательного контура:

$$
f_{\text{pea.}} = \frac{1}{2\pi\sqrt{LC}}
$$

## 4. **Порядок выполнения работы.**

**4.1.** Собрать электрическую цепь по схеме 1.

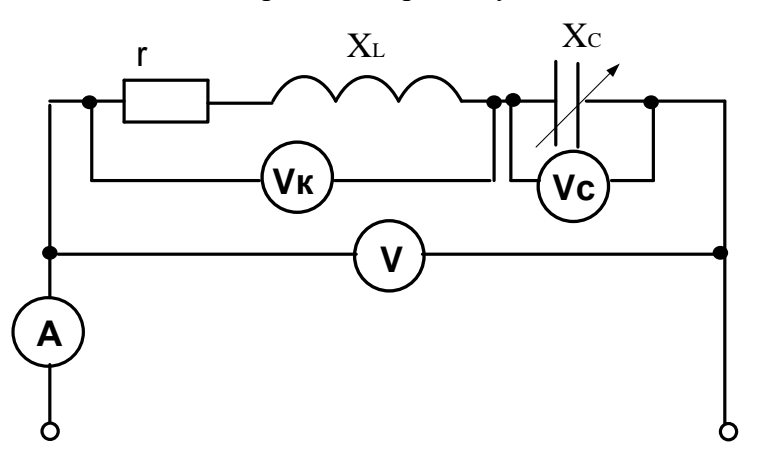

- **4.2.** Изменяя емкость конденсатора, провести пять опытов, измеряя ток в цепи и напряжения на ее участках. При этом необходимо зафиксировать резонанс напряжений и выход из него.
- **4.3.** Результаты измерений и вычислений занести в таблицу 1.
- **4.4.** Построить векторные диаграммы тока и напряжений для трех опытов (до резонанса, резонанс и выход из резонанса).

## **5. Содержание отчета.**

 Наименование и цель работы. Перечень оборудования и приборов. Схема Последовательного колебательного контура. Таблица №1 с результатами наблюдения и расчетами. Векторные диаграммы для трех опытов. Вывод по работе с анализом основных особенностей резонанса напряжений.

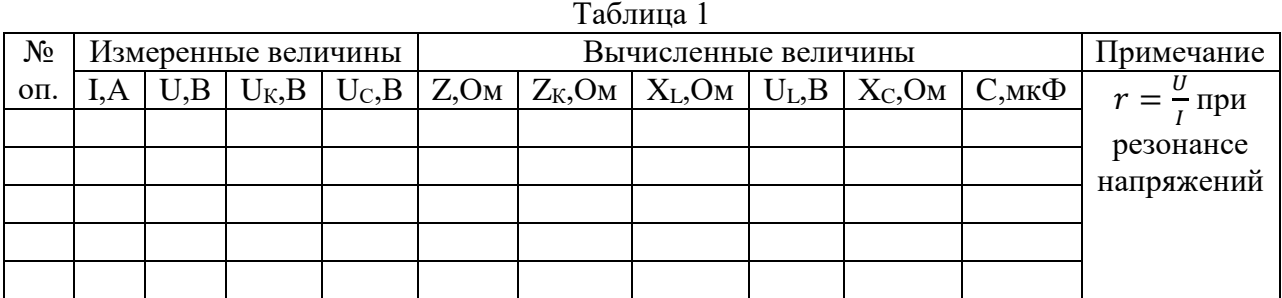

#### Расчетные формулы:

1. 
$$
Z = \frac{U}{I}
$$
 2.  $Z_{K} = \frac{U_{K}}{I}$  3.  $X_{L} = \sqrt{Z_{K}^{2} - r^{2}}$  4.  $U_{L} = I \cdot X_{L}$  5.  $X_{c} = \frac{U_{c}}{I}$   
2.  $C = \frac{10^{6}}{2\pi \cdot f \cdot X_{C}}$ 

#### Контрольные вопросы.

- 1. Что такое резонанс напряжений?
- 2. Каковы условия резонанса напряжений?
- 3. Как изменится величина тока в цепи в момент резонанса напряжений?
- 4. Чему равен коэффициент мощности при резонансе напряжений?
- 5. Что показывает величина коэффициента мощности?
- 6. Какой характер носит полное напряжение цепи в момент резонанса напряжений?

## Лабораторная работа №4 Резонанс токов

#### 1. Цель:

 $\sim$ 

Опытным путем получить резонанс токов в параллельном колебательном контуре и исследовать его основные свойства

- 2. Оборудование: амперметры переменного тока, вольтметр переменного тока, катушка индуктивности, конденсатор переменной емкости, лабораторный стенд.
- 3. Краткие сведения из теории.

Резонансом токов называется явление в цепи с параллельным колебательным контуром, при котором ток в неразветвленной части цепи совпадает с напряжением источника по фазе.

Для того, чтобы ток в неразветвленной части цепи совпадал с напряжением по фазе, необходимо, чтобы индуктивная и емкостная составляющие токов были равны по величине (I<sub>L</sub>=I<sub>C</sub>). Тогда они скомпенсируют друг друга, и полный ток цепи будет равен активной составляющей тока. Ток в неразветвленной части цепи в момент резонанса примет свое минимальное значение.

Равенство реактивных составляющих токов в ветвях возможно, если равны реактивные проводимости ветвей (b<sub>L</sub>=b<sub>C</sub>).

 $b_L = \frac{X_L}{r^2 + X_L^2}$  - реактивная проводимость катушки,

 $b_c = \frac{1}{x_c}$  – реактивная проводимость конденсатора.

Тогда полная проводимость цепи будет равна активной проводимости и примет минимальное значение:

$$
y = \sqrt{g^2 + (b_L - b_C)^2} = g
$$
  

$$
g = \frac{r}{r^2 + X_L^2}
$$
- активная проводимость цепи.

При резонансе токов ток совпадает по фазе с напряжением, поэтому коэффициент мощности будет максимален (coso=1). В этом случае реактивная мощность цепи равна нулю.

4. Порядок выполнения работы.

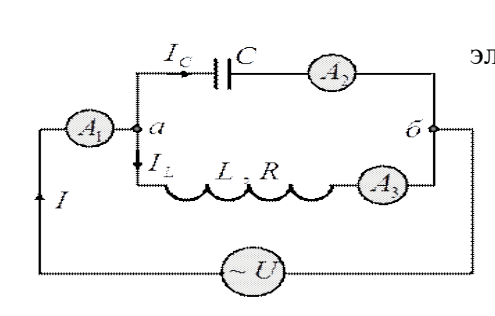

 $4.1.$ Собрать электрическую цепь по схеме

- $4.2.$ Изменяя емкость конденсатора, провести пять опытов, измеряя напряжение цепи, общий ток цепи и токи в ветвях. При этом необходимо зафиксировать резонанс токов и выход из него.
- $4.3.$ Результаты измерений и вычислений занести в таблицу 1.
- Построить векторные диаграммы тока и напряжений для трех  $4.4.$ опытов (до резонанса, резонанс и выход из резонанса).

#### 5. Содержание отчета.

Наименование и цель работы. Перечень оборудования и приборов. Схема Последовательного колебательного контура. Таблица №1 с результатами

наблюдения и расчетами. Векторные диаграммы для трех опытов. Вывод по работе с анализом основных особенностей резонанса токов.

 $T \cdot \mathcal{E}$  =  $\cdots$  = 1

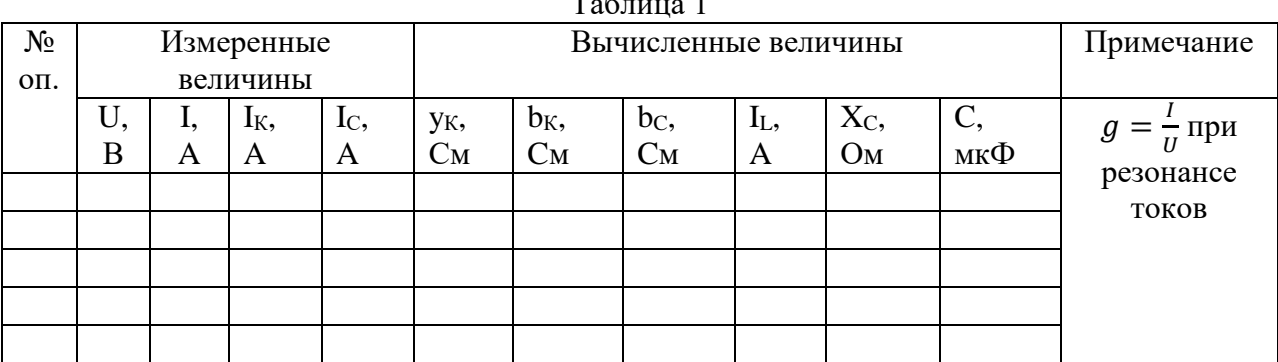

#### Расчетные формулы:

1. 
$$
y_{\kappa} = \frac{l_{\kappa}}{U}
$$
 2.  $b_{\kappa} = \sqrt{y_{\kappa}^2 - g^2}$ 

$$
3. v_C = \frac{v}{U} \qquad 4. l_L = U \cdot v_K
$$

5. 
$$
X_c = \frac{v_c}{I}
$$
 6.  $C = \frac{10^{\circ}}{2\pi \cdot f \cdot X_c}$ 

- 6. Что такое резонанс токов?
- 7. Каковы условия резонанса токов?
- 8. Как изменится величина тока в цепи в момент резонанса токов?
- 9. Чему равен коэффициент мощности при резонансе токов?
- 10. Что показывает величина коэффициента мощности?
- 11. Какой характер носит полный ток цепи в момент резонанса токов

## **Лабораторная работа №5.**

## **Исследование трехфазной цепи при соединении приемников звездой**

## **1. Цель:**

Экспериментально проверить свойства цепи трехфазного тока при соединении приемников звездой. Выяснить роль нулевого провода в четырехпроводной системе. Построить векторные диаграммы для трехфазной цепи.

## **2. Оборудование:**

Источник трехфазного тока, амперметры, вольтметр, магазин сопротивлений, однополюсный выключатель.

## **3. Краткие сведения из теории.**

При соединении приемников звездой трехфазная система может быть **четырехпроводная** (с нулевым проводом) или **трехпроводная** (без нулевого провода).

В четырехпроводной системе нулевой провод обеспечивает равенство фазных напряжений генератора и соответствующих фазных напряжений потребителей. Токи, протекающие в каждой фазе, называются **фазными (IФ)**, токи, протекающие по линейным проводам от генератора к потребителю, называются **линейными (IЛ).**  При соединении потребителей звездой линейные токи равны фазным .

$$
I_{\Pi} = I_{\Phi}
$$

Определение фазных токов производится так же, как и для однофазных цепей переменного тока:

$$
I_{A} = \frac{U_{A}}{Z_{A}}
$$

$$
I_{B} = \frac{U_{B}}{Z_{B}}
$$

$$
I_{C} = \frac{U_{C}}{Z_{C}}
$$

где  $U_A$ ,  $U_B$ ,  $U_C$  – фазные напряжения,  $Z_A$ ,  $Z_B$ ,  $Z_C$  – полные сопротивления фаз.

Действующее значение тока в нулевом проводе можно определить путем геометрического сложения векторов фазных токов:

$$
\vec{I}_0 = \vec{I}_A + \vec{I}_B + \vec{I}_C
$$

Различают два вида нагрузки трехфазной цепи.

**Симметричная** нагрузка – это тот случай, когда сопротивления нагрузки всех трех фаз равны по величине и одинаковы по характеру. В этом случае токи всех трех фаз будут равны по величине и сдвинуты по фазе друг относительно друга на 120°. Ток в нулевом проводе будет равен нулю. В этом случае нулевой провод не нужен.

Примером симметричной нагрузки фаз может являться двигатель.

При **несимметричной** нагрузке фаз сопротивления нагрузки фаз могут различаться как по величине, так и по характеру. В этом случае токи фаз будут иметь разную величину, и угол сдвига фаз между ними будет отличен от 120°. Поэтому при несимметричной нагрузке в нулевом проводе появляется ток, равный геометрической сумме векторов фазных токов. При этом нулевой провод обеспечивает равенство фазных напряжений электроприемников. Обрыв нулевого провода при несимметричной нагрузке приведет к тому, что на одних фазах напряжение уменьшится, а на других возрастет. Это является аварийной ситуацией. Поэтому во избежание разрыва нулевого провода в нем не устанавливают предохранители и выключатели.

## **4. Порядок выполнения работы.**

**4.1.** Собрать электрическую цепь по схеме 1.

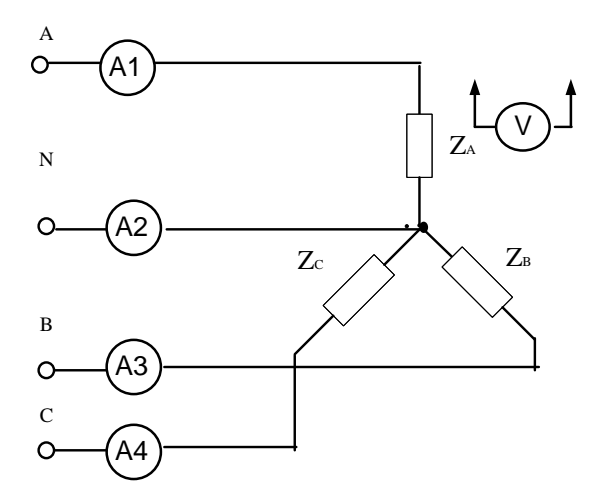

- **4.2.** Произвести измерения токов и напряжений при симметричной нагрузке без нулевого провода (разомкнут выключатель). Результаты занести в таблицу 1.
- **4.3.** Произвести измерения токов и напряжений при симметричной нагрузке с нулевым проводом (замкнут выключатель). Результаты занести в таблицу
- **4.4.** Произвести измерения токов и напряжений при несимметричной нагрузке без нулевого провода (разомкнут выключатель). Результаты занести в таблицу.
- **4.5.** Произвести измерения токов и напряжений при несимметричной нагрузке с нулевым проводом (замкнут выключатель). Результаты занести в таблицу.
- 4.6. Построить векторные диаграммы токов и напряжений для 2 и 4 опытов.

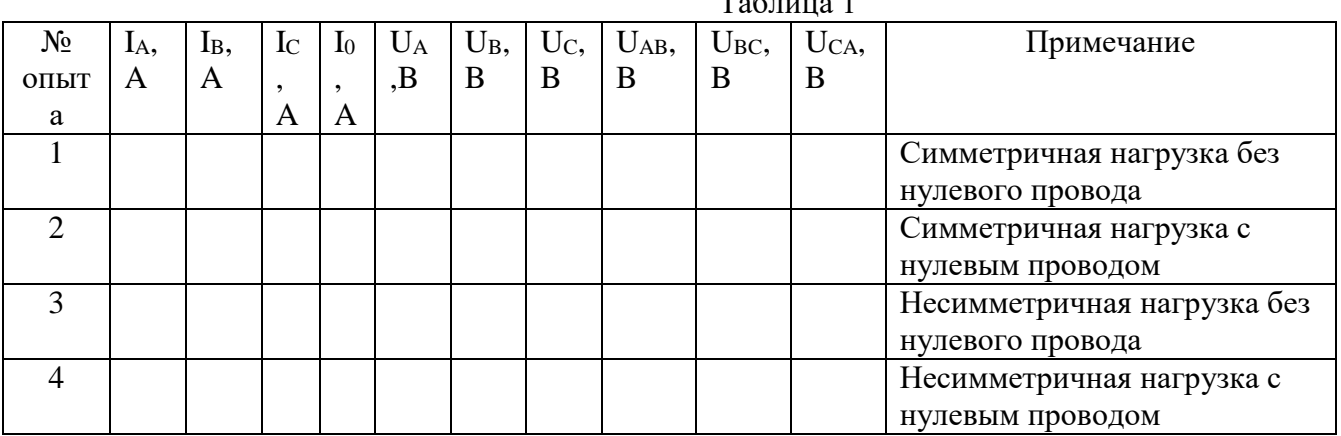

## Таблица 1

#### **5. Содержание отчета.**

Наименование и цель работы. Перечень оборудования и приборов. Схема соединения приемников звездой. Таблица №1 с результатами наблюдения и расчетами. Векторные диаграммы для 2 и 4 опытов. Вывод по работе с анализом особенностей трехфазной цепи с симметричной и несимметричной нагрузкой фаз. Роль нулевого провода.

- 1. Что такое симметричная нагрузка фаз?
- 2. Чему равен ток в нулевом проводе при симметричной нагрузке?
- 3. Каковы признаки несимметричной нагрузки фаз?
- 4. Какова роль нулевого провода при несимметричной нагрузке?
- 5. Что такое перекос фаз?

## **Лабораторная работа №6. Испытание однофазного трансформатора**

#### **1. Цель:**

Ознакомиться с устройством, принципом действия и основными характеристиками трансформатора, определить коэффициент трансформации, потери мощности и кпд при различных режимах работы

#### **2. Оборудование:**

Источник переменного тока, трансформатор однофазный, автотрансформатор лабораторный, вольтметры, амперметры, ваттметр, магазин сопротивлений, выключатель.

## **3. Краткие сведения из истории.**

**Трансформатором** называется статическое электромагнитное устройство, предназначенное для преобразования переменного тока одного напряжения в переменный ток другого напряжения при неизменной частоте.

Простейший трансформатор состоит из двух катушек (обмоток) – первичной с числом витков  $w_1$  и вторичной с числом витков  $w_2$  – расположенных на замкнутом ферромагнитном сердечнике (магнитопроводе). Работа трансформатора основана на явлении взаимной индукции. Под действием приложенного к первичной обмотке переменного напряжения  $U_1$  по ее виткам проходит переменный ток I1. При этом возникает переменный магнитный поток, пронизывающий обе обмотки. При этом в обмотках индуцируются ЭДС. Трансформатор, у которого U2>U1 (w2>w1), называется **повышающим**.

Трансформатор, у которого U2<U1 (w2<w1), называется **понижающим**.

#### **Режимы работы трансформатора**

Различают три режима работы трансформатора: режим холостого хода, режим короткого замыкания и режим нагрузки.

В режиме **холостого хода** на первичную обмотку трансформатора подано номинальное напряжение, а вторичная обмотка разомкнута. Под действием приложенного напряжения по первичной обмотке протекает ток холостого хода, не превышающий 4-10% от номинального тока. Так как ток холостого хода довольно мал, то потерями на нагревание обмотки можно пренебречь. Поэтому считается, что все потери происходят в стали сердечника на перемегничивание и вихревые токи. В режиме холостого хода определяется мощность потерь в стали сердечника P<sub>ст.хх</sub>. Также в режиме холостого хода определяется коэффициент трансформации:

$$
k = \frac{U_2}{U_1} = \frac{w_2}{w_1}
$$

В режиме **короткого замыкания** на первичную обмотку подается напряжение короткого замыкания (около 5% от номинального), вторичная обмотка замыкается накоротко и напряжение на ней равно нулю. При таком режиме в обмотках трансформатора устанавливаются номинальные токи. Так как напряжение первичной обмотки мало, а вторичной равно нулю, считается, что потерями на перемагничивание и вихревые токи в стали сердечника можно пренебречь. Поэтому можно определить мощность потерь на нагревание меди обмоток  $P_{M,K3}$ .

**Рабочий** режим трансформатора мы получим в том случае, если к зажимам первичной обмотки приложим номинальное напряжение, а ко вторичной обмотке подключим потребитель, обладающий каким-либо сопротивлением. При изменении сопротивления нагрузки будут изменяться токи первичной и вторичной обмоток, а напряжение на вторичной обмотке будет уменьшаться.

Коэффициент полезного действия трансформатора можно определить по формуле:

$$
\eta = \frac{P_2}{P_2 + P_{\text{cr.xx}} + P_{\text{M.K3}}} \cdot 100\%
$$

где P<sup>2</sup> *–* мощность, отдаваемая вторичной обмоткой в нагрузку, Pст.хх мощность потерь в стали сердечника при холостом ходе,  $P_{M,K3}$  - мощность потерь на нагревание меди обмоток при коротком замыкании.

- **4. Порядок выполнения работы.**
	- 4.1. Собрать электрическую цепь по схеме 1.

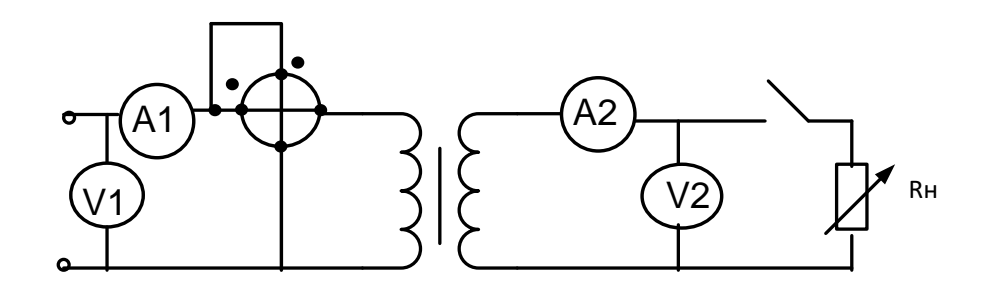

- 4.2. Разомкнуть ключ (режим холостого хода) и произвести необходимые измерения напряжений, тока и мощности. Результаты занести в таблицу 1.
- 4.3. Произвести необходимые расчеты по формулам:

$$
k = \frac{U_2}{U_1} \qquad \qquad \cos\varphi = \frac{P_1}{U_1 \cdot I_1}
$$

- 4.4. Результаты расчетов занести в таблицу 1.
- 4.5. Замкнуть ключ и, изменяя сопротивление реостата, произвести измерения токов, напряжений и мощности при разных значениях сопротивления нагрузки. Результаты занести в таблицу 2.
- 4.6. Рассчитать необходимые параметры по формулам:

$$
P_2 = U_2 \cdot I_2 \qquad \Delta P = P_1 - P_2 \qquad \eta = \frac{P_2}{P_1} \cdot 100\%
$$

- 4.7. Результаты расчетов занести в таблицу 2.
- 4.8. Построить графики зависимости  $U_2 = f(I_2)$  и n=f(I<sub>2</sub>).

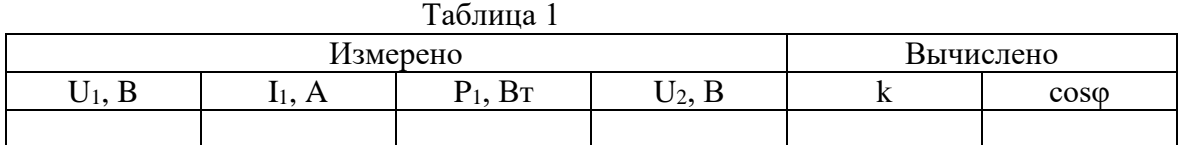

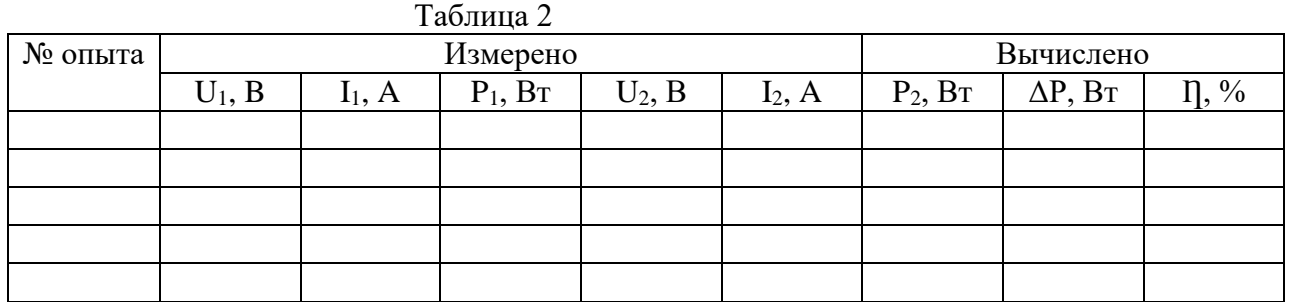

#### **5. Содержание отчета.**

Наименование и цель работы. Перечень оборудования и приборов. Схема соединения приемников звездой. Таблицы №1 и №2 с результатами

# 5.1. наблюдения и расчетами. Графики зависимости  $U_2 = f(I_2)$  и n= $f(I_2)$ .

Вывод по работе с анализом особенностей режимов работы трансформатора.

## **Контрольные вопросы:**

- 1. Что такое трансформатор?
- 2. На каком явлении основана работа трансформатора?
- 3. Каковы особенности повышающего и понижающего трансформатора?
- 4. Какие режимы работы трансформатора существуют?
- 5. Каковы особенности режима холостого хода?
- 6. Какие величины определяются при работе трансформатора в режиме холостого хода?
- 7. Каковы особенности режима короткого замыкания?
- 8. Какие потери определяются при работе трансформатора в режиме короткого замыкания?

## **Лабораторная работа №7**

## **Поверка технического амперметра магнитоэлектрической системы 1. Цель:**

научиться проверять правильность показаний технического амперметра и, сопоставляя его показания с показаниями образцовых приборов, определять погрешности проверяемых приборов, определять соответствие приборов классу точности, указанному на шкалах.

## **2. Оборудование:**

амперметр технический; амперметр образцовый; реостаты, лабораторный стенд.

## **3. Краткие сведения из теории.**

 Поверкой средств измерения называется выполнение совокупности операций, устанавливающих пригодность средств измерений к применению по точностным характеристикам.

 При поверке приборов непосредственной оценки выполняют следующую последовательность действий: внешний осмотр, подготовку прибора, выбор образцовых приборов, определение основной погрешности и вариации показаний.

 При выборе образцовых приборов необходимо соблюдать следующие правила: по классу точности образцовый прибор должен иметь наибольшую допустимую погрешность в 3-4 меньшую, чем поверяемый. По системе образцовый прибор выбирают таким образом, чтобы его реакция на помехи была аналогична реакции поверяемого прибора. Вариацией называют разность показаний измерительного прибора в данной точке поддиапазона при двух направлениях измерений (вверх и вниз), отнесенной к номинальному значению прибора. Вариация возникает за счет трения в опорах подвижной части, механического люфта деталей и т.д. Вариация показаний образцового прибора при поверке должна быть в два раза меньше его допускаемой погрешности.

## **4. Порядок выполнения работы.**

4.1.Собрать электрические цепи для проверки амперметра согласно схеме 1.

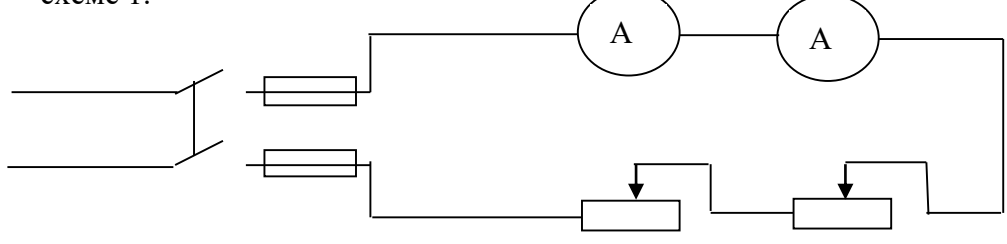

4.2. Стрелки измерительных приборов корректором выставить на нуль при отключенном источнике питания. При включенном источнике тока с помощью реостатов устанавливают стрелку проверяемого амперметра А на каждом оцифрованном делении шкалы, записывая показания обоих амперметров в таблицу 1 в графу «Ход вверх». Дойдя до последнего верхнего деления шкалы, плавно уменьшают силу тока, также устанавливая стрелку технического амперметра поочередно на оцифрованных делениях шкалы, записывая показания обоих амперметров в графу «Ход вниз».

4.3. Отключить питание.

4.4. Вычислить среднее значение показаний образцового прибора для каждого измерения:

 $Icp_0 = \frac{I66epx + I6hu3}{2}$ Абсолютную погрешность  $\Delta I = I_{\pi} - I_{CP}$ 

Относительную погрешность  $\gamma_I = \frac{\Delta I}{I} * 100\%$ Вариацию показаний  $\gamma_{BAP} = \frac{I_{BBEPX} - I_{BHH3}}{I_{HOM}} * 100\%$ 

Относительную приведенную погрешность  $\gamma_{\Pi} = \frac{\Delta I}{I_{\text{max}}} * 100\%$ 

Поправку прибора  $\delta I = -\Delta I = I_{CP_0} - I_{II}$ ,

где: *Іном п* - номинальное значение поверяемого прибора;

 $I_{\Pi}$  - показания проверяемого амперметра; Іср.0 - показания образцового амперметра.

4.5. Найти из таблицы наибольшую приведенную погрешность, сравнить ее с классом точности технического амперметра, сделать вывод о соответствии прибора классу точности, указанному на шкале.

4.6. Построить график зависимости  $\delta I = f(I_n)$ .

#### 5. Содержание отчета.

Наименование и цель работы. Перечень оборудования и приборов. Схемы поверки амперметра и вольтметра. Таблица №1 с результатами наблюдения и расчетами. Заключение по работе о соответствии прибора классу точности, указанному на шкале.

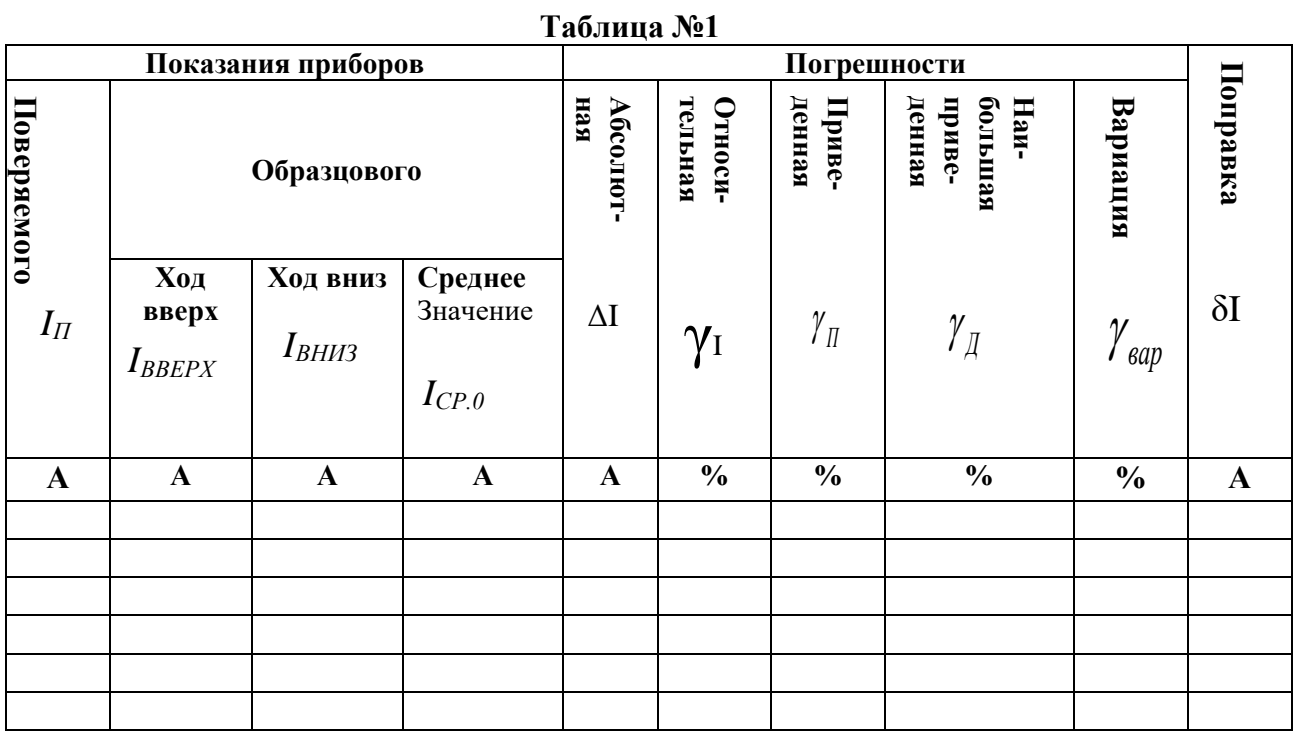

#### Контрольные вопросы.

- 1. Что называется поверкой средств измерений?
- 2. Какие операции выполняют в ходе поверки приборов непосредственной оненки?
- 3. По каким параметрам выбирают образцовый прибор для проведения поверки?
- 4. Для чего в ходе поверки производят измерения образцовым прибором при ходе вверх и при ходе вниз?
- 5. По какой погрешности определяют соответствие прибора классу точности, указанному на его шкале?
- 6. В каких единицах определяется класс точности прибора?
- 7. В каких единицах измеряется величина абсолютной погрешности приборов?

#### Лабораторная работа № 8.

#### Измерение мощности в электрических цепях

1. Цель: научиться измерять мощность в трехфазных цепях переменного тока и при равномерной активной и реактивной и неравномерной активной нагрузках фаз двухэлементным ваттметром и методом двух однофазных ваттметров, производить элементарные расчеты, связанные с измерениями.

## 2.Оборудование:

Два одноэлементных ваттметра

Двухэлементный ваттметр

Три амперметра

Вольтметр

Лабораторный стенд

## 3. Краткие сведения из теории.

Метод двух ваттметров (схема Арона) применяется в трехпроводных цепях переменного тока при симметричной и несимметричной нагрузках фаз, симметричном и несимметричном напряжениях. Последовательные обмотка однофазных ваттметров подключают к линейным проводам, а параллельные между этими проводами и третьим «свободным» проводом. При этом сумма мгновенных значений мощностей, измеренных двумя ваттметрами, равна сумме

мгновенных значений мощностей всех трех фаз. Следовательно, активная (средняя) мощность потребителей трехфазной цепи за любой промежуток времени равна активной мощности, измеренной двумя ваттметрами.

При симметрии линейных напряжений и симметричной активной нагрузке показания ваттметров будут одинаковыми.

При симметричной нагрузке по показаниям двух ваттметров можно рассчитать реактивную мощность цепи по формуле:

$$
Q=\sqrt{3}\cdot(P_{W1}-P_{W2})
$$

На основе метода двух ваттметров изготавливают двухэлементные трехфазные ваттметры. Трехфазный двухэлементный ваттметр имеет две токовые неподвижные катушки, которые включаются в разрыв двух фаз А и С, а также две жестко скрепленные между собой подвижные катушки напряжения. При подключении трехфазного ваттметра необходимо обращать внимание на правильное полключение генераторных клемм. т.к. неправильное полключение может привести к погрешностям в измерениях.

## 4. Порядок выполнения работы.

- $4.1.$ собрать электрические цепи согласно схеме;
- $4.2.$ ввести полностью сопротивление резисторов  $R_1 R_2 R_3$ переключатель SA<sub>2</sub> поставить в положение R;
- $4.3.$ включить стенд выключателем SA<sub>1</sub>;
- $4.4.$ изменяя сопротивления  $R_1 R_2 R_3$  установить токи  $I_1 = I_2 = I_3 = 0.4 I_{HOM}$ Вид нагрузки: активная равномерная (R<sub>равн.</sub>). Показания приборов записать в таблицу. Убедиться в том, что показания ваттметров PW<sub>1</sub> и PW<sub>2</sub> одинаковы.
- $4.5$ изменяя сопротивления  $R_1 R_2 R_3$  установить токи I=0.4 I ном.  $I=0.6$  I  $_{HOM}$ ,  $I=0.8$  I  $_{HOM}$ . Вид нагрузки: активная неравномерная (R<sub>неравн.</sub>) Показания приборов записать в таблицу.
- 4.6. Выключить стенл
- 4.7. Для каждого опыта вычислить и записать в таблицу:
	- активную мощность каждой фазы при R<sub>равн</sub>

$$
P_{\phi A} = I_A \cdot U_{AO} \qquad P_{\phi B} = I_B \cdot U_{BO} \qquad P_{\phi C} = I_C \cdot U_{CC}
$$

- суммарную мощность всех фаз при Кравн

 $P' = P_{\phi A} + P_{\phi B} + P_{\phi C}$ 

- суммарную мощность реактивной цепи при R<sub>равн</sub>

$$
P''=\sqrt{3}U_{\scriptscriptstyle n}I_{\scriptscriptstyle n}
$$

- активную мошность в трехфазной цепи

$$
P''' = P_1 + P_2
$$

- реактивную мошность в трехфазной цепи

$$
Q = \sqrt{3}(P_1 - P_2)
$$
  
-козффициент мощности  

$$
Cos\varphi = \frac{P'''}{\sqrt{3}U_{A}I_{A}}
$$
 
$$
Sin\varphi = \sqrt{1 - Cos^2\varphi}
$$

- реактивную мощность в трехфазовой цепи

$$
Q'' = \sqrt{3} \cdot U_{\scriptscriptstyle\mathcal{J}} I_{\scriptscriptstyle\mathcal{J}} \mathit{Sin}\varphi
$$

5. Содержание отчета. Наименование и цель работы, схема измерений, таблица с результатами. Заключение по работе.

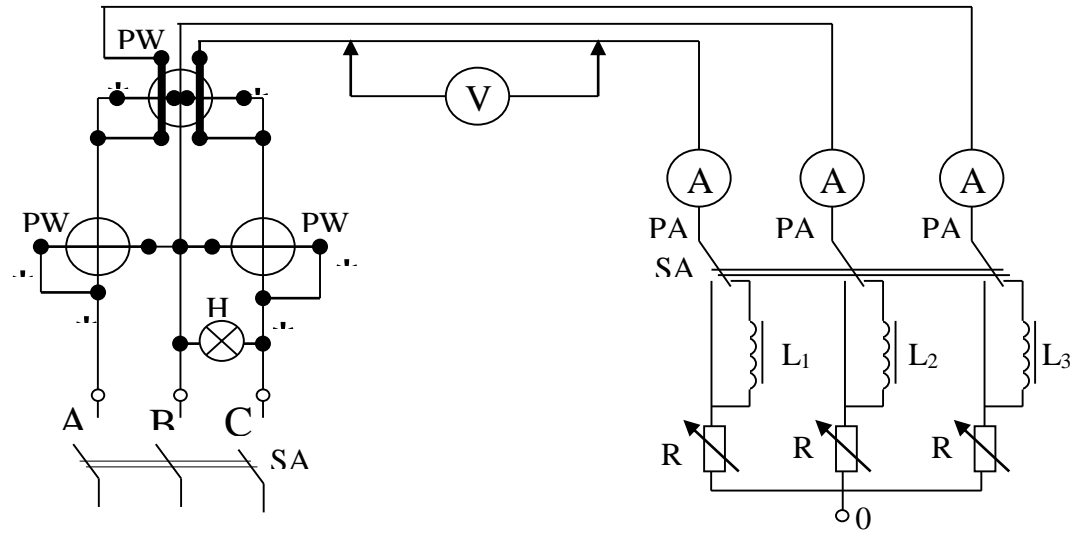

Схема измерения мощности в трехфазных цепях Таблина

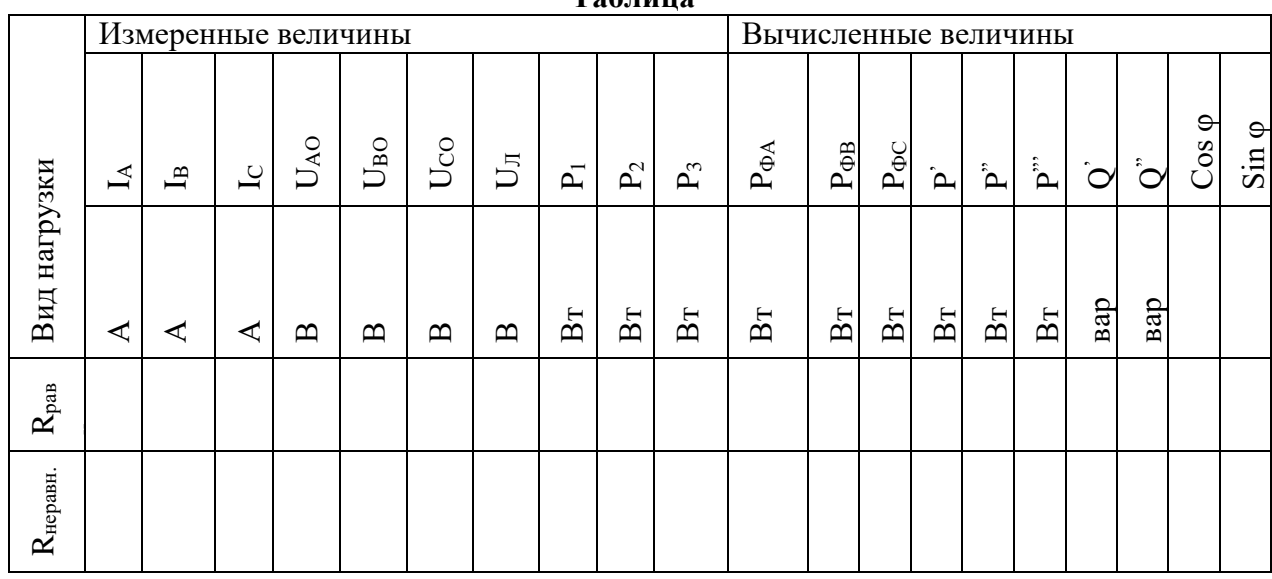

- 1. При каких условиях для измерения мощности в трехфазной цепи переменного тока может быть использован метод двух однофазных ваттметров (схема Арона)?
- 2. Чему равна цена деления однофазного ваттметра, если предел по току равен 5 А, предел по напряжению равен 300 В, шкала прибора имеет 150 делений.
- 3. При каких условиях по показаниям двух ваттметров можно определить реактивную мощность цепи?
- 4. По какой формуле определяется реактивная мощность цепи?
- 5. Что такое симметричная нагрузка фаз?
- 6. Что можно сказать о характере нагрузки, если показания обоих ваттметров одинаковы?
- 7. Показания первого ваттметра 80 Вт, второго 20 Вт. Чему равна активная мощность всей цепи?
- 8. Почему метод двух ваттметров нельзя использовать в четырехпроводной цепи?
- 9. Из чего состоит трехфазный двухэлементный ваттметр?
- 10. Куда включаются токовые катушки трехфазного двухэлементного ваттметра?

## **Лабораторная работа № 9 ИССЛЕДОВАНИЕ ДВИГАТЕЛЯ ПОСТОЯННОГО ТОКА ПАРАЛЛЕЛЬНОГО ВОЗБУЖДЕНИЯ**

- **1. Цель работы:** изучить способы пуска, регулирования частоты вращения и реверсирования двигателя параллельного возбуждения. Снять рабочие и механические характеристики.
- **2. Оборудование:** источник постоянного напряжения, двигатель постоянного тока, амперметр, вольтметр, пусковой реостат, выключатель.

## **3. Краткие сведения из теории.**

 Принцип действия двигателя постоянного тока основан на возникновении механических сил при взаимодействии тока, протекающего в проводниках якорной обмотки, и магнитного поля главных полюсов. Для сохранения направления действия пары сил при прохождении проводников якоря под разноименными полюсами производится переключение направления тока в них при помощи щеточно-коллекторного узла. При этом вращающий момент на валу машины определяется током якоря и магнитным потоком машины:

 $M = C_M \Phi I_a$ , Нм

 Установившиеся частота вращения машины определяется напряжением питающей сети, падением напряжения в якорной цепи и магнитным потоком машины:

$$
n = \frac{U - I_a (R_a + R_{\text{nyCK}})}{C_E \Phi},
$$

При этом полезная механическая мощность на валу двигателя равна:

Р<sub>2</sub>=М n/9.55, Вт

 В двигателе параллельного возбуждения обмотка возбуждения и обмотка якоря включены параллельно и получают питание от общего источника постоянного тока. В этом случае частоту вращения можно изменять либо изменением магнитного потока, либо введением дополнительного сопротивления в цепь якоря (R**ПУСК**).

 В лабораторной установке используется стандартный двигатель постоянного тока. Механическая нагрузка на двигатель создаётся при помощи электромагнитного тормоза.

## **4. Порядок выполнения работы**

4.1. Ознакомиться с устройством двигателя, принципом работы электромагнитного тормоза и записать паспортные данные двигателя.

4.2. Собрать схему исследования двигателя и представить ее для проверки преподавателю (рис.1).

4.3. Введите в цепь якоря пусковой реостат Rпуск.

4.4. Включить напряжение и после разгона двигателя до установившейся скорости постепенно выведете реостат Rпуск, наблюдая за током потребляемым двигателем из сети.

4.5. Изменяя, начиная с холостого хода, нагрузку двигателя электромагнитным тормозом, снять его механическую характеристику при полном поле возбуждения. Увеличивать момент нагрузки необходимо до достижения максимального тока якоря машины. Результаты измерений для 5-6 значений нагрузки, записать в табл.11.1.

4.6. Измерить частоту вращения двигателя, регулируя ток возбуждения, уменьшив ток возбуждения при помощи реостата RРЕГ на 10 - 20%. Снять механическую характеристику двигателя при ослабленном поле. Данные записать в табл.11.1.

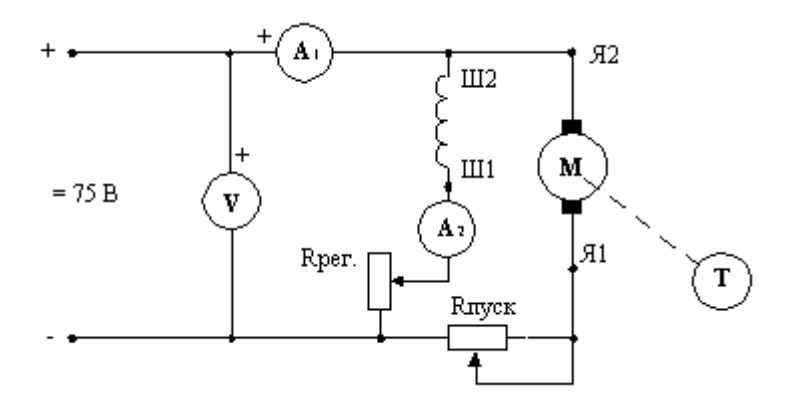

Рис. 1. Схема исследования двигателя

Таблица 1

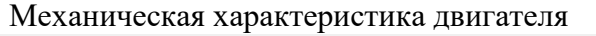

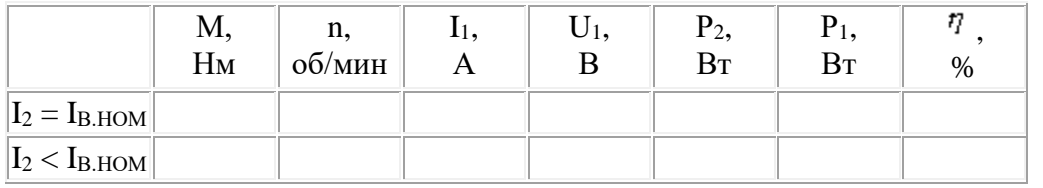

4.7. Остановить двигатель, изменить направление тока якоря, переключив концы обмотки. Включить двигатель и убедиться, что направление вращения двигателя изменилось на противоположное.

4.8.На основании измерений в табл.1 вычислить полезную мощность на валу, потребляемую мощность и коэффициент полезного действия.

4.9.. По данным табл.1 построить рабочие характеристики

 $(n=f(P_2), \quad I = f(P_2), \quad M = f(P_2), \quad \eta' = f(P_2)$ , а также механическую характеристику n=f(M) двигателя.

## **5. Содержание отчета.**

Наименование и цель работы. Перечень оборудования и приборов. Схемы включения двигателя. Таблица №1 с результатами наблюдения и расчетами. рабочие характеристики

 $(n=f(P_2), \quad I = f(P_2), \quad M = f(P_2), \quad T = f(P_2)$ , а также механическая характеристика n=f(M) двигателя.

Заключение по работе о рабочих характеристиках двигателя постоянного тока.

## **Контрольные вопросы**

1. Почему частота вращения двигателя при изменении сопротивления в цепи якоря?

2. Как изменяется частота вращения двигателя при изменении питающего напряжения?

3. Каким образом можно изменить направление вращения якоря?

4. Как объяснить наличие большого пускового тока двигателя, зачем и какие принимаются меры для его ограничения?

5. Чем определяется перегрузочная способность двигателя?

6. Для чего применяют добавочные полюса?

## **Лабораторная работа №10**

## **Снятие вольт-амперных характеристик полупроводникового диода**

- 1. **Цель.** Изучение свойств полупроводникового диода путем практического снятия его вольт-амперной характеристики и расчета параметров.
- 2. **Оборудование.** Выпрямительный диод типа Д-243Б. Лабораторный стенд.
- **3. Краткие сведения из теории.**

**Полупроводниковым диодом** называется прибор с одним p-n переходом и двумя выводами, который служит для преобразования переменных величин в величины одной полярности (выпрямления).

Диоды могут быть **точечными** и **плоскостными. Точечный** диод представляет собой кристалл полупроводника n - типа площадью порядка 1 мм<sup>2</sup>, к которому прижимается металлическая игла с акцепторной примесью на конце. В процессе формовки через контакт иглы с кристаллом пропускают мощные импульсы тока. При этом часть акцепторной примеси внедряется в кристалл и образуется микроскопическая область p - типа. При этом образуется p-n переход, имеющий малую площадь и, вследствие этого, малую емкость. Точечные диоды применяются для выпрямления сигналов малой мощности и высокой частоты.

**Плоскостной** диод состоит из пластины полупроводника n – типа, на которой расположена таблетка акцепторной примеси. В процессе изготовления происходит нагрев до температуры около 500° C, при которой акцепторная примесь плавится и происходит ее диффузия в пластину. При этом образуется p-n переход значительной площади и емкости. Плоскостные диоды используются для выпрямления сигналов большой мощности и низкой частоты.

Обозначение полупроводникового диода состоит из пяти элементов. Первый элемент – это буква, указывающая на исходный материал (Г – германий, К – кремний,  $A$  – арсенид галлия). Второй элемент – буква, указывающая на тип прибора (Д – диод). Третий элемент – число, указывающее назначение прибора (1 – диод малой мощности , 2 – диод средней мощности, 3 – диод большой мощности). Четвертый элемент – число, указывающее на порядковый номер разработки прибора (от 1 д 99). Пятый элемент – буква, обозначающая деление технологического цикла на группы (от А до Я).

 Например: КД210Б – кремниевый диод средней мощности, номер разработки 10, группа Б.

## **4. Порядок выполнения работы.**

- 4.1. Собрать схему для снятия вольт-амперной характеристики полупроводникового диода.
- 4.2. Поставить движок потенциометра Rп в положение, при котором снимаемое с него напряжение равно нулю.
- 4.3. Поставить переключатели П1 и П2 в положение 1 для снятия прямой ветви вольтамперной характеристики.
- 4.4. Снять прямую ветвь характеристики, показания приборов занести в таблицу.
- 4.5. Снять напряжение со схемы лабораторной работы, изменить полярность включения вольтметра, поставить движок потенциометра Rп в исходное положение; переключатели П1 и П2 поставить в положение 2 для снятия обратной ветви вольт-амперной характеристики.
- 4.6. Подать напряжение на схему лабораторной работы, снять обратную ветвь вольтамперной характеристики, показания приборов занести в таблицу.
- 4.7. По данным таблицы построить вольт-амперную характеристику полупроводникового диода.
- 4.8. По данным измерений рассчитать параметры выпрямительного диода:

– сопротивление постоянному току  $R$ 

$$
R_{_{0np.}}=\frac{U_{_{np.}}}{I_{_{np.}}*10^{-3}}\,;\,R_{_{0o\tilde{o}p.}}=\frac{U_{_{o\tilde{o}p.}}}{I_{_{o\tilde{o}p.}}*10^{-6}}\,;\,
$$

дифференциальное сопротивление

$$
R_{\text{inn.}} = \frac{\Delta U_{\text{np.}}}{\Delta I_{\text{np.}} * 10^{-3}} = \frac{U_{\text{2np.}} - U_{\text{1np.}}}{(I_{\text{2np.}} - I_{\text{1np.}}) * 10^{-3}};
$$

$$
R_{\text{ioo6.}} = \frac{\Delta U_{\text{o6p.}}}{\Delta I_{\text{o6p.}}} = \frac{U_{\text{2o6p.}} - U_{\text{1o6p.}}}{(I_{\text{2o6p.}} - I_{\text{1o6p.}})} \, ;
$$

крутизна характеристики .

$$
S_{np.} = \frac{\Delta I_{np.} * 10^{-3}}{\Delta U_{np.}} = \frac{(I_{2np.} - I_{1np.}) * 10^{-3}}{U_{2np} - U_{1np.}}.
$$

5. **Содержание отчета**. Название и цель работы. Перечень оборудования. Схема для снятия вольт-амперной характеристики. Паспортные данные диода. Таблица с результатами измерений. График вольт-амперной характеристики диода. Формулы для расчета параметров диода.

**Заключение по работе** – вывод о качестве диода по результатам сравнения экспериментальных данных с паспортными.

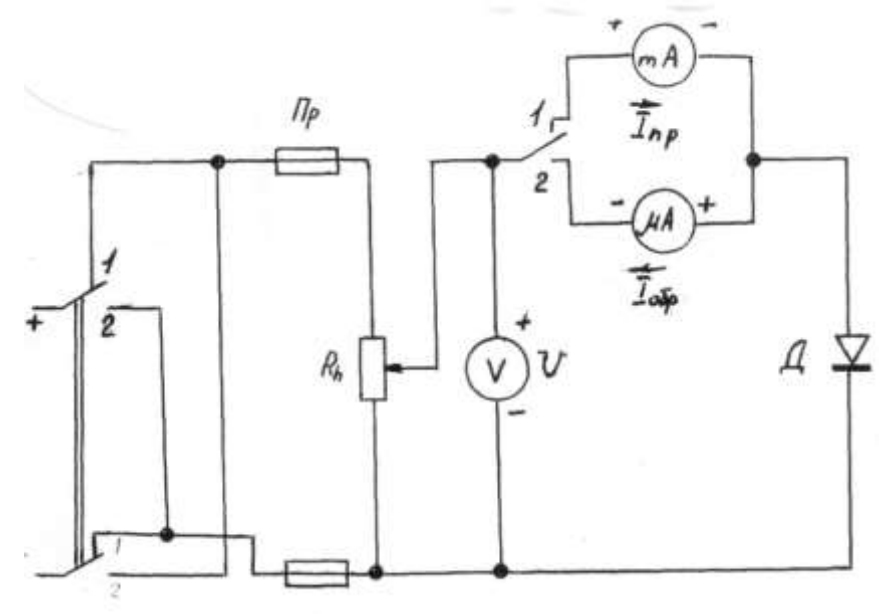

Схема для снятия вольт-амперной характеристики полупроводникового диода.

Таблица.

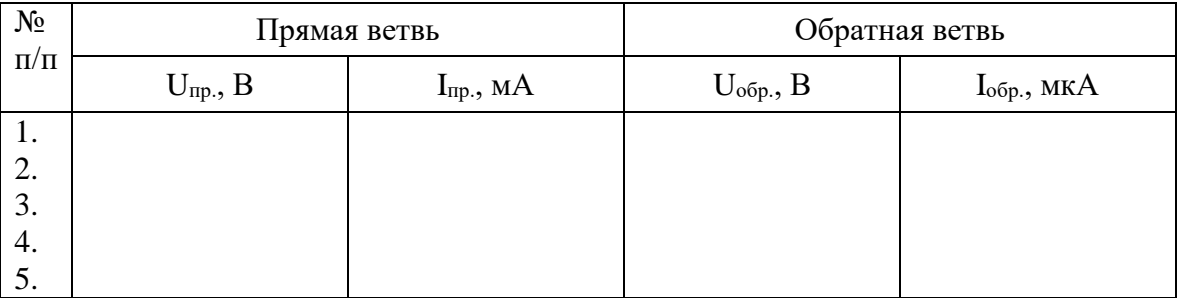

- 1. Что называется полупроводниковым диодом?
- 2. Каковы особенности точечных и плоскостных диодов?
- 3. Расшифровать маркировку диода КД215А.

## **Лабораторная работа №11**

**Снятие входных и выходных характеристик полупроводникового транзистора**  1. **Цель.** Научиться снимать опытным путем входные выходные характеристики полупроводникового транзистора и определять по ним статические параметры транзистора.

2. **Оборудование.** Полупроводниковый транзистор типа. Лабораторный стенд.

## **3. Краткие сведения из теории.**

**Биполярным транзистором** называется полупроводниковый прибор, имеющий два p-n перехода, три вывода, который может служить для усиления переменных сигналов. **Биполярным** транзистор называется потому, что в создании токов транзистора участвуют носители заряда двух полярностей (электроны и дырки).

Для создания биполярного транзистора в пластину полупроводника n – типа вплавляют с двух сторон таблетки акцепторной примеси. При этом в объеме полупроводника возле акцепторной примеси образуются две области p – типа, разделенные тонким слоем полупроводника n – типа. Таким образом, в биполярном транзисторе сформированы два p-n перехода, один из которых называется **эмиттерным**, а другой - **коллекторным**. Соответственно области (и выводы) биполярного транзистора носят названия: **эмиттер, коллектор, база**. Толщина базовой области, разделяющей эмиттер и коллектор, должна очень малой (порядка единиц микрометра). Такой транзистор называется биполярным **p-n-p транзистором**. Основными носителями заряда в таком транзисторе являются дырки, а неосновными – электроны. Если в качестве базы использовать полупроводник p-типа, а эмиттер и коллектор выполнить при помощи диффузии донорной примеси, то получим биполярный **n-p-n транзистор**, основными носителями заряда в котором будут электроны, а неосновными – дырки.

Возможны три основные схемы включения биполярного транзистора, каждая из которых имеет свои усилительные свойства.

Схема включения транзистора с **общей базой** не усиливает ток. усиливает напряжение, усиливает мощность.

Схема включения транзистора с **общим эмиттером** усиливает ток, усиливает напряжение и мощность, то есть, обладает наилучшими усилительными свойствами.

Схема включения транзистора с **общим коллектором** усиливает ток и мощность, не усиливает напряжение и называется также **эмиттерным повторителем напряжения.**

Обозначение полупроводниковых транзисторов имеет пять элементов. . Первый элемент – это буква, указывающая на исходный материал ( $\Gamma$  – германий,  $K$  – кремний,  $A$  – арсенид галлия). Второй элемент – буква, указывающая на тип прибора (Т– транзистор). Третий элемент – число, указывающее назначение прибора (1 – транзистор малой мощности низкой частоты, 2 – транзистор малой мощности средней частоты, 3 – транзистор малой мощности высокой частоты, 4 – транзистор средней мощности низкой частоты , 5 – транзистор средней мощности средней частоты, 6 – транзистор средней мощности высокой частоты,  $7$  – транзистор большой мощности низкой частоты,  $8$  – транзистор большой мощности средней частоты, 9 – транзистор большой мощности высокой частоты ). Четвертый элемент – число, указывающее на порядковый номер разработки прибора (от 1 д 99). Пятый элемент – буква, обозначающая деление технологического цикла на группы (от А до Я).

Например: КТ540А – кремниевый транзистор средней мощности, средней частоты, номер разработки 40, группа А.

#### 4. **Порядок выполнения работы.**

4.1. Собрать схему для снятия характеристик полупроводникового транзистора.

4.2. Поставить потенциометры R<sub>ПБ</sub> и R<sub>ПК</sub> в положение, при котором напряжения, снимаемые с них на базу и коллектор, равны нулю.

- 4.3. Снять семейство выходных характеристик, представляющих собой зависимость  $I_{F} = f$ (U<sub>Б</sub>) при U<sub>K</sub>=const. Показания приборов занести в таблицу №1.
- 4.4. Снять семейство выходных характеристик, представляющих собой зависимость I<sub>K</sub>=f  $(U_K)$  при I<sub>F</sub>=const. Показания приборов занести в таблицу №2.
- 4.5. По данным таблиц 1 и 2 построить семейства входных и выходных характеристик.
- 4.6. По экспериментальным данным вычислить для данного транзистора статические параметры / h – параметры /:

$$
h_{11} = \frac{\Delta U_B}{\Delta I_B * 10^{-6}} [OM]
$$

коэффициент обратной связи по напряжению  $h_{12} = \frac{\Delta U_B}{\Delta U}$ 

коэффициент усиления по току  $h_{21} = \frac{\Delta I_K * 10^{-3}}{\Delta I_F * 10^{-3}}$ 

входное сопротивление

 $h_{22} = \frac{\Delta I_K * 10^{-3}}{\Delta U_K}$  [CM] выходная проводимость

> 4. Содержание отчета. Название и цель работы. Перечень оборудования. Схема для снятия входных и выходных характеристик транзистора. Таблицы с результатами измерений. Графики входных и выходных характеристик. Формулы и результаты расчетов статических параметров транзистора.

Заключение по работе - сравнение экспериментальных параметров транзистора с паспортными.

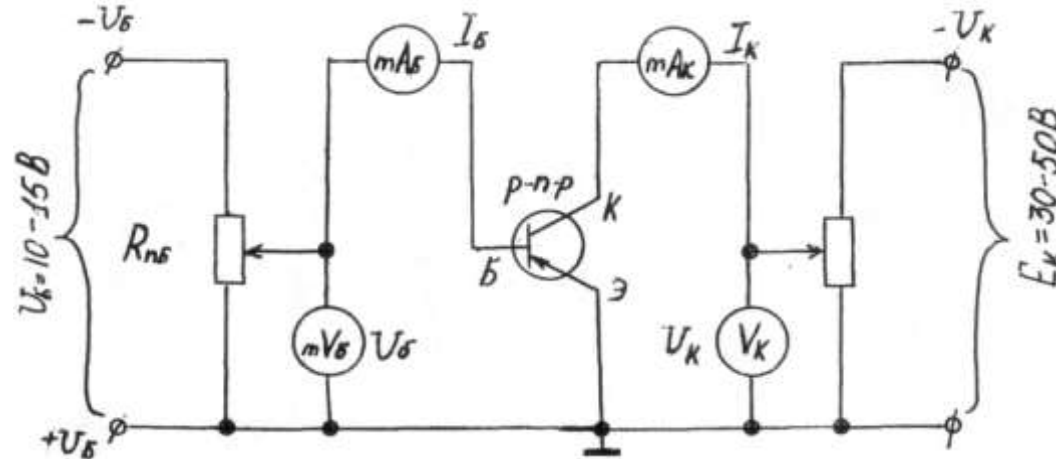

Схема для снятия входных и выходных характеристик полупроводникового транзистора. Таблица №1.

(снятие входных характеристик)

| $U_{K1}=0 B$ |     | $U_{K2}=5 B$ |          | $U_{K3} = 10 B$ |                | $U_{K4}=15 B$ |                | $U_{K5}=20 B$ |     |  |  |
|--------------|-----|--------------|----------|-----------------|----------------|---------------|----------------|---------------|-----|--|--|
| $U_{\rm{B}}$ | IБ  | $U_{\rm{B}}$ | $\rm 1F$ | $U_{\rm B}$     | 1 <sub>B</sub> | $U_{\rm{B}}$  | 1 <sub>B</sub> | $U_{\rm{B}}$  | ĪЕ  |  |  |
| B            | мкА | B            | мкА      | B               | мкА            | B             | мкА            | В             | мкА |  |  |
|              |     |              |          |                 |                |               |                |               |     |  |  |
|              |     |              |          |                 |                |               |                |               |     |  |  |
|              |     |              |          |                 |                |               |                |               |     |  |  |
|              |     |              |          |                 |                |               |                |               |     |  |  |
|              |     |              |          |                 |                |               |                |               |     |  |  |
|              |     |              |          |                 |                |               |                |               |     |  |  |

## Таблина №2 (снятие выходных характеристик)

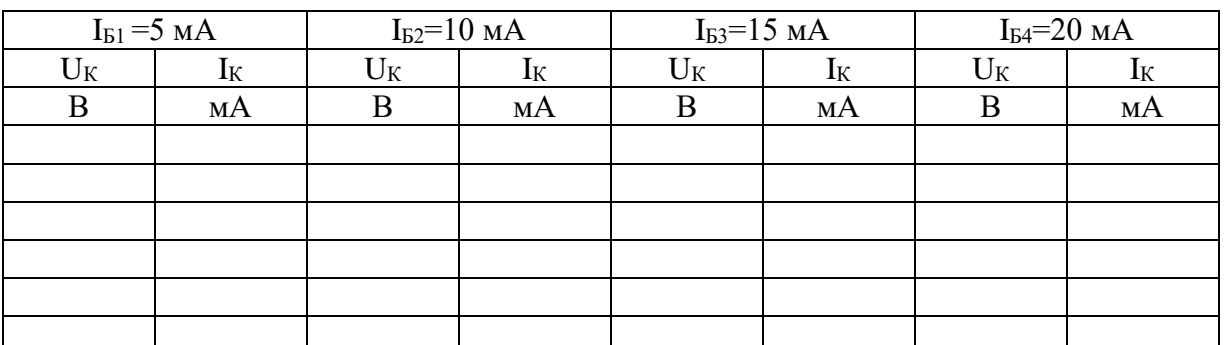

## **Контрольные вопросы**

- 1. Что такое биполярный транзистор?
- 2. Почему транзистор называется биполярным?
- 3. Как называются выводы (области) биполярного транзистора?
- 4. Какие схемы включения биполярных транзисторов существуют?
- 5. Расшифровать маркировку транзистора ГТ115А.

## **Лабораторная работа № 12**

## **Исследование устройства электронно-лучевого осциллографа**

**1.Цель.** Ознакомиться с органами управления осциллографа, изучить правила эксплуатации , научиться подключать осциллограф к исследуемой схеме, научиться получать на экране и измерять параметры электри ческих процессов.

## **2.Оборудование.** Электронный осциллограф. Лабораторный стенд для наблюдения графиков переменного и выпрямленного тока, вольтамперной характеристики полупроводникового диода фигуры Лиссажу. Звуковой генератор.

## **4. Краткие сведения из теории.**

**Электронный осциллограф** – это прибор, который позволяет визуально наблюдать и фотографировать форму и характер быстро изменяющихся процессов, происходящих в любой электрической цепи.

**Электронно-лучевая трубка** является одной из основных деталей прибора (рис.2.3.1.). Она представляет собой стеклянный баллон, похожий на колбу с плоским дном, покрытым с внутренней стороны веществом, светящимся под ударами электронов (люминофором). Внутри баллона трубки укреплены электроды: нить накала Н, катод К, управляющий электрод-модулятор М, аноды А1 и А2 и отклоняющие пластины Y—Y', Х—Х'. Комплекс электродов, исключая отклоняющие пластины, предназначенный для создания электронного луча, называется **электронным прожектором.**

На фокусировку луча влияют вторичные электроны, выбитые из экрана и заряжающие стенки трубки. Для устранения этого баллон трубки с внутренней стороны покрывают проводящим слоем из коллоидного раствора графита**,**  называемого **аквадагом,** соединенным с анодом А2. Благодаря этому вторичные электроны отводятся на анод.

Управление отклонением электронного луча производится с помощью двух пар отклоняющих пластин Y—Y', Х—Х', на которые подаются напряжения определенной формы.

## **4. Порядок выполнения.**

- 4.1. Подготовить осциллограф к работе.
- 4.1.1. К клемме "З" подключить провод заземления.
- 4.1.2. Подключить шнур осциллографа в сеть 220В.
- 4.1.3. Ручки управления поставить: "Яркость" – в среднее положение "Фокус" – в среднее положение "Усиление" – на 0,1-0,5 деления "Длительность" – на 10-50 "Ось X" , "Ось Y" – в среднее положение.
- 4.1.4. После прогрева осциллографа установить штрих в центр экрана ручками "Ось Х" и "ОсьY" .
- 4.1.5. Проверить калибровку, установив переключатель "Усиление" в положение "Калибр 4 дел."
- 4.2. Соединить клеммы осциллографа с лабораторным стендом по схеме 1. Регулируя положение ручек "усиление", "длительность" добиться устойчивого изображения синусоиды. Зарисовать в отчет в масштабе.
- 4.3. Замерить амплитудное значение напряжения Um на графике в мм и записать в отчет.

Вычислить амплитудное значение напряжения *Um* в вольтах и записать в отчет

$$
Um = Kv \times U'm
$$

 где *мм*  $Ku = \frac{B}{\Box}$  - коэффициент, показывающий величину напряжения на 1мм.

*<sup>U</sup> <sup>m</sup>* , - амплитудное значение напряжения в мм.

- 4.4. Замедлить длительность периода на графике в мм и вычислить в секундах по формуле  $T = K_T \times T$ <sup>,</sup> (*c*), где  $K_T = \frac{C}{MM}$  $K_T = \frac{c}{\sqrt{2}}$
- 4.5. Соединить клеммы осциллографа со стендом по схеме 2.
- 4.6. Добиться устойчивого изображения однополупериодного выпрямления. Изображение зарисовать в отчет.
- 4.7. Соединить клеммы осциллографа с лабораторным стендом по схеме3
- 4.8. Зарисовать график вольтамперной характеристики полупроводникового диода
- 4.9. Выключить приборы. Разобрать цепи.
- **5. Содержание отчета.** Наименование и цель работы. Перечень оборудования. Электрические схемы включения исследуемой цепи к осциллографу. Графики процессов, наблюдаемых при помощи осциллографа.

 Заключение по работе - назначение осциллографа и перечень применений его в технике измерений.

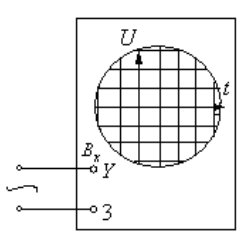

Схема 1. Наблюдение графика переменного тока.

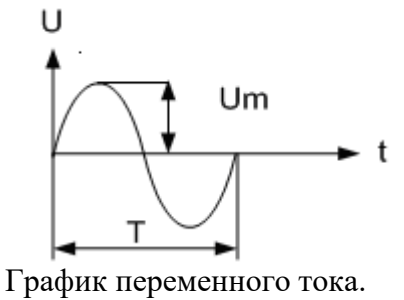

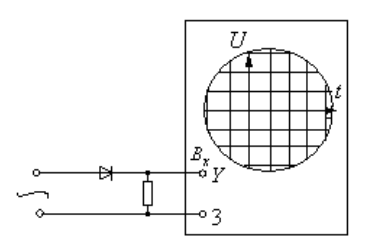

## Схема 2. Наблюдение графика выпрямленного переменного тока

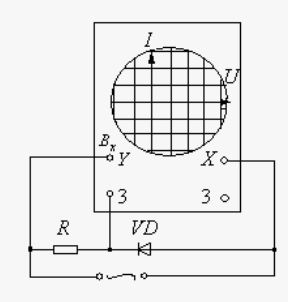

## Схема 3. Наблюдение графика вольтамперной характеристики полупроводникового диода

- 1. Что такое электронно-лучевой осциллограф?
- 2. Что является основной деталью электронно-лучевого осциллографа?
- 3. За чет чего возникает поток электронов в электронно-лучевой трубке?
- 4. Какой элемент формирует электронный луч и регулирует его яркость?
- 5. С помощью каких элементов создается ускоряющее электрическое поле для электронного луча?

## **Лабораторная работа № 13**

## **Исследование работы схем выпрямления переменного тока.**

**1.Цель.**, Научиться экспериментально определять соотношения между выпрямленными и переменными напряжениями и токами одно- и двухполупериодной схем выпрямления.

**2. Оборудование.** Электронный осциллограф типа типа С1-79. Лабораторный стенд.

## **3. Краткие сведения из теории.**

**Выпрямители** – это устройства , служащие для преобразования переменного сигнала в постоянный. Выпрямители применяются в аппаратах, требующих питания постоянным напряжением.

В состав выпрямителя входят:

- силовой трансформатор, служащий для преобразования переменного питающего напряжения;

- вентиль, обладающий односторонней проводимостью и обеспечивающий преобразования переменного тока в ток одной полярности;

- сглаживающий фильтр, служащий для преобразования выпрямленного тока в ток, близкий по форме к постоянному.

Выпрямители различают по типу вентилей, схеме их включения, количеству фаз источника. Также выпрямители могут быть управляемыми и неуправляемыми.

## **4. Порядок выполнения работы,**

4.1. Собрать схему лабораторной работы согласно рисунку.

4.2. Наблюдать на экране осциллографа за формой выпрямленного напряжения без фильтров, для чего необходимо переключатели П и кнопки Кн поставить в осциллографа и вольтметра подключить к замкам 1-4 и 5-10.

4.3. Зарисовать в масштабе форму выпрямленного напряжения и замерить высоту максимального (h мax) и минимального (h min) отклонений напряжений на экране осциллографа /мм/.

4.4. Наблюдать на экране осциллографа за формой выпрямленного напряжения с фильтром, для чего поочередно включать соответствующими кнопками фильтры.

4.5. Зарисовать в масштабе форму выпрямленного напряжения и замерить высоту максимального (h мax) и минимального (h min) отклонений на экране осциллографа /мм/.

4.6. Определить экспериментально соотношения между выпрямленными

напряжениями и токами и переменными напряжениями и токами, для чего произвести по два-три замера для каждой схемы при различных нагрузках со стороны выпрямленного напряжения. Показания приборов и расчетные данные занести в таблицу.

**5.Содержание отчета.** Название и цель работы. Оборудование. Схема для исследования формы токов и напряжений. Таблица с результатами наблюдений и расчетов. Графики формы выпрямленного напряжения с фильтром и без для однои двухполупериодной схем выпрямления.

Заключение по работе – сравнение вычисленного и теоретического коэффициентов пульсации для одно- и двухполупериодного выпрямления.

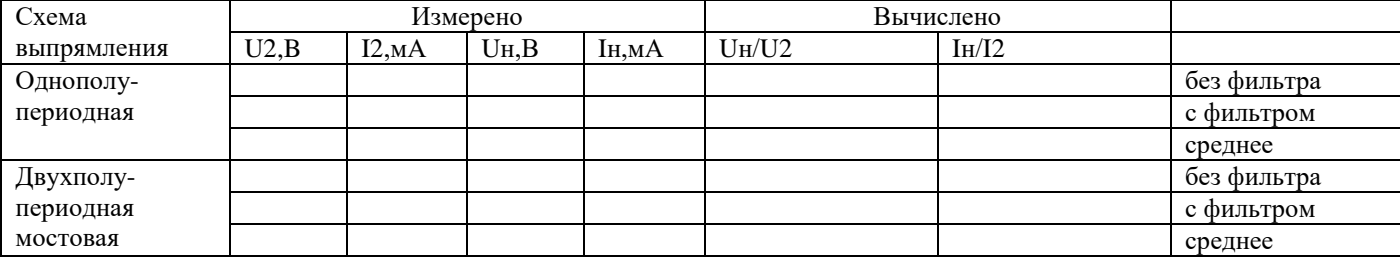

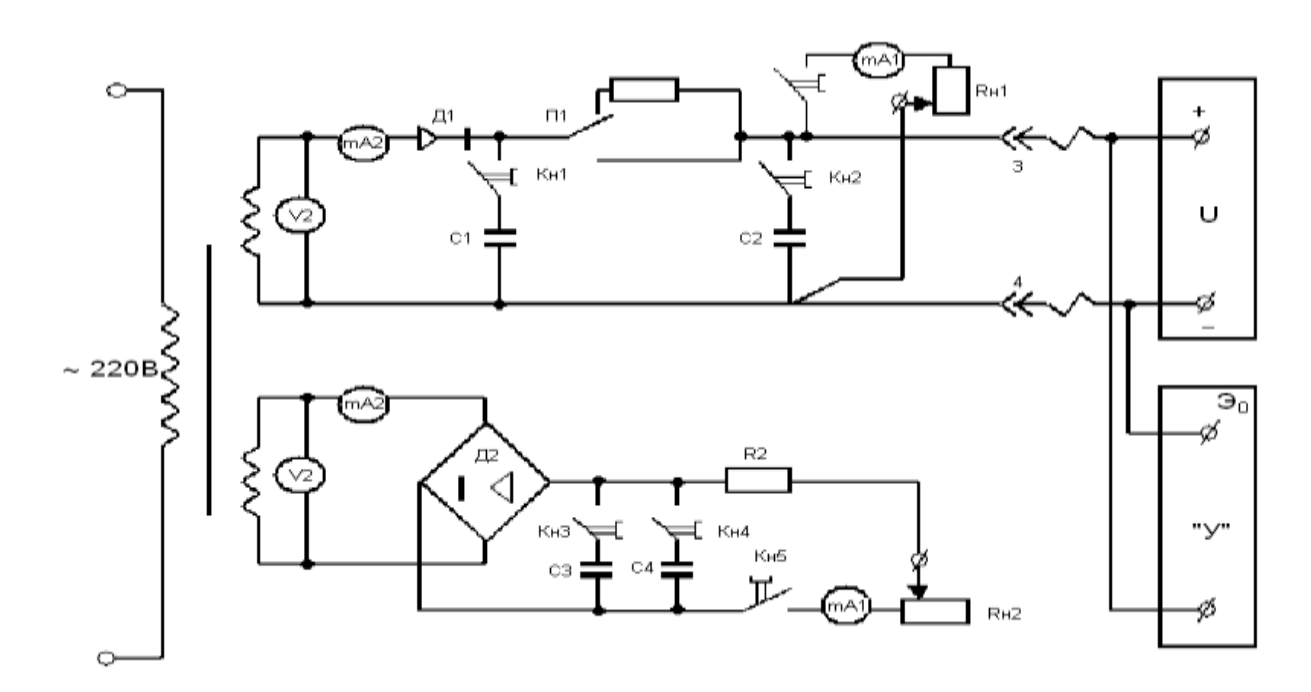

#### **Схема одно- и двухполупериодного выпрямителя**

#### **Контрольные вопросы.**

- 1. Что такое выпрямитель?
- 2. Какие элементы входят в выпрямительную схему?
- 3. В чем преимущество двухполупериодной схемы с выведенной средней точкой перед однополупериодной?
- 4. Для чего предназначены сглаживающие фильтры?
- 5. Перечислить виды сглаживающих фильтров.

#### **Лабораторная работа №14**

#### **Исследование работы усилителя низкой частоты**

1. **Цель.** Усвоить принципы определения коэффициента усиления многоступенчатого усилителя на транзисторах и ознакомиться с применяемой для этого аппаратурой.

2. **Оборудование.** Макет двухступенчатого усилителя на транзисторах. Генератор звуковых частот. Ламповый вольтметр. Источник питания, динамик, электронный осциллограф, сопротивление нагрузки, соединительные провода.

#### **3. Краткие сведения из теории.**

**Электронные усилители –** это устройства, которые служат для усиления тока, напряжения или мощности слабых электрических сигналов.

Усилители могут быть классифицированы по ряду признаков:

- по роду усиливаемой величины (усилители тока, напряжения, мощности);

- по диапазону усиливаемых частот (усилители низкой частоты, усилители постоянного тока, усилители высокой частоты);

- по числу каскадов или ступеней усиления (одно-, двух- и многокаскадные). Наиболее распространенные в промышленной электронике усилители характеризуются следующими основными **параметрами:**

- коэффициенты усиления по току, напряжению и мощности

$$
k_I = \frac{I_{\text{BLX}}}{I_{\text{BX}}} \quad k_U = \frac{U_{\text{BLX}}}{U_{\text{BX}}} \quad k_P = \frac{P_{\text{BLX}}}{P_{\text{BX}}}
$$

(для многокаскадного усилителя общий коэффициент усиления – это произведение коэффициентов усиления отдельных каскадов);

- логарифмический коэффициент усиления мощности в децибелах

$$
S_P[\text{AB}] = 10 \lg \frac{P_{\text{BhIX}}}{P_{\text{BX}}}
$$

(для многокаскадного усилителя общий коэффициент усиления равен сумме коэффициентов усиления отдельных каскадов);

- диапазон усиливаемых частот (область частот, в которой изменение коэффициента усиления не превосходит допустимых значений);

- номинальная выходная мощность усилителя (наибольшая мощность, развиваемая в нагрузке, при которой искажения не превосходят допустимых значений);

- коэффициент полезного действия (отношение полезной выходной мощности к мощности, потребляемой всеми источниками питания)

$$
\eta = \frac{P_{\text{bhx}}}{P_{\text{ofm}}}
$$

В реальных усилителях сигнал, проходя через усилитель, искажается. Различают три вида **искажений**:

- **частотные искажения** - это искажения формы электрического сигнала, обусловленные различной степенью усиления на разных частотах из-за присутствия в схемах усилителей реактивных элементов (индуктивных катушек и конденсаторов);

- **фазовые искажения** - это искажения, вызванные нелинейной зависимостью сдвига фазы между входным и выходным напряжениями усилителя от частоты, обусловленные наличием в схемах реактивных элементов;

- **нелинейные искажения** – это искажения формы усиливаемого сигнала, возникающие из-за нелинейности вольт-амперных характеристик усилительных элементов (транзисторов).

**Обратной связью** в усилителе называется связь между выходом и входом усилителя, при которой часть энергии полезного усиленного сигнала с выхода подается на вход. Различают **положительную** и **отрицательную** обратную связь. **Положительная** обратная связь используется в генераторных каскадах. В усилителях положительная обратная связь, как правило, является паразитной. **Отрицательная** обратная связь улучшает характеристики усилителя и уменьшает частотные и фазовые искажения.

#### **4. Порядок выполнения работы.**

4.1. Изучить схему опыта.

4.2. Подключить на вход звуковой генератор, а на выход – вольтметр.

Снять частотные характеристики усилителя K=f (f, Гц) при  $U_{\text{BX}}=0.2$  В. Результаты измерений занести в таблицу.

4.3. Построить частотные характеристики усилителя.

4.4. Подать от звукового генератора номинальное входное напряжение на вход усилителя при  $f=1000$  Гц и измерить выходное напряжение  $U_{\text{RbX}}$  на усилителе. По измеренному выходному напряжению и сопротивлению нагрузки на выходе определить номинальную выходную мощность усилителя:

$$
P_{\scriptscriptstyle B LIX} = \frac{{U^{\,2}}_{\scriptscriptstyle B LIX}}{R_{\scriptscriptstyle H}}.
$$

- 4.5. По частной характеристике усилителя определить полосу пропускания f<sub>H</sub> и f<sub>B.</sub> Для этого определить по формуле 2  $K = \frac{K_{\text{max}}}{\sqrt{2}}$ . Затем, отложив по оси ординат эту величину, провести горизонтальную линию, параллельно оси абсцисс. По точкам пересечения с частотой характеристике определить  $f_H$  и  $f_B$ .
- **5. Содержание отчета.** Название и цель работы. Оборудование. Схема испытания усилителя. Таблица с результатами измерений и расчетов. График частотной характеристики усилителя с обозначенной на нем полосой пропускания.
- **Заключение по работе** определение полосы пропускания данного усилителя.

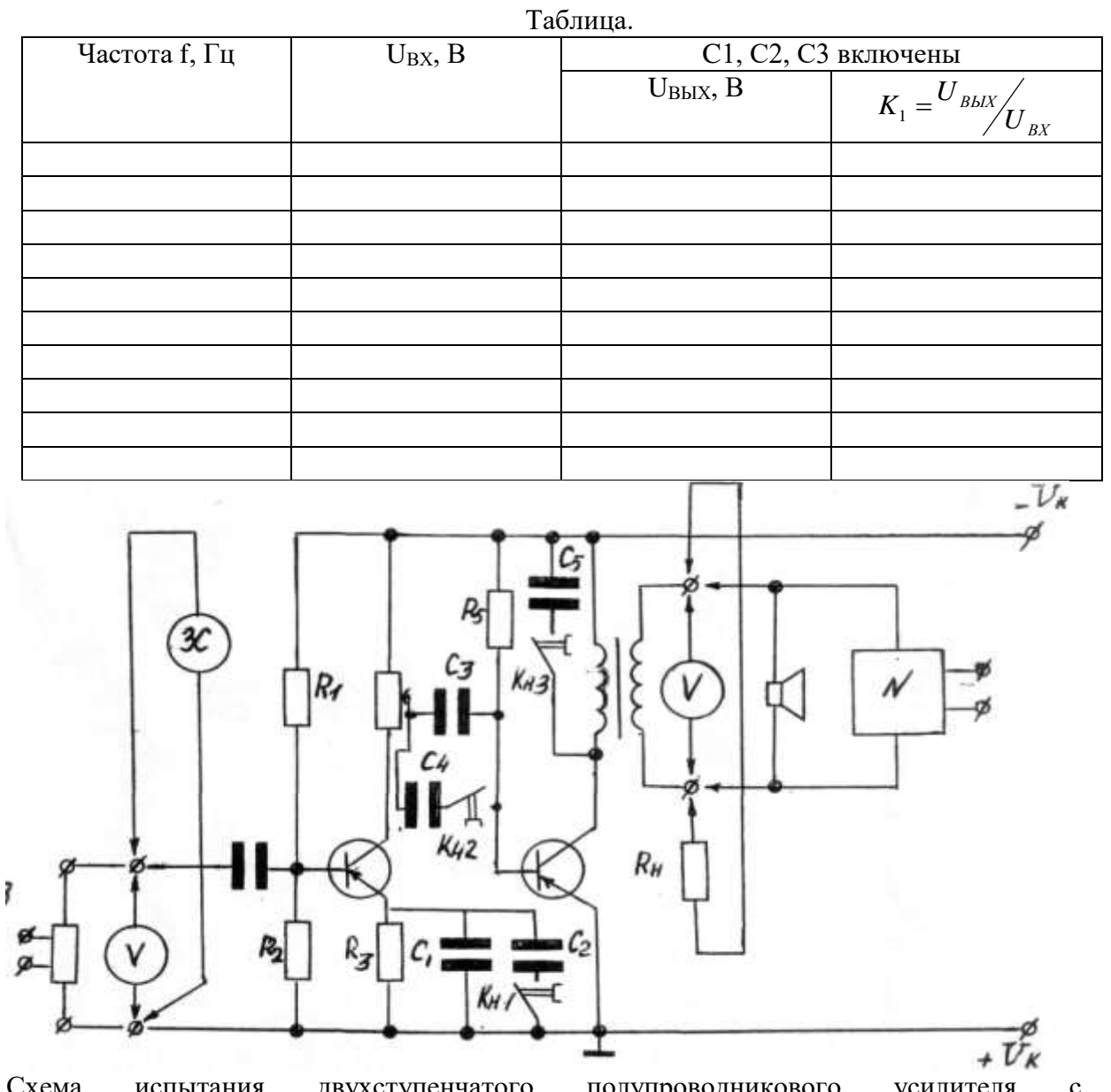

Схема испытания двухступенчатого полупроводникового усилителя с трансформаторным выходом.

- 1. Что такое электронный усилитель?
- 2. На какие группы делятся усилители по роду усиливаемой величины?
- 3. Перечислить основные параметры усилителей.
- 4. В каких единицах измеряется логарифмических коэффициент усиления?
- 5. Что представляет собой номинальная выходная мощность усилителя?
- 6. Какие виды искажений в усилителях существуют?
- 7. За счет чего возникают фазовые искажения?
- 8. Что такое обратная связь в усилителях?
- 9. Где используется положительная обратная связь?
- 10. Что обеспечивает отрицательная обратная связь?

## **Лабораторная работа №15**

## **Исследование работы транзисторного автогенератора типа LC**

- **1. Цель:** Изучить принципиальную схему и назначение элементов LCавтогенератора; исследовать зависимость амплитуды и частоты выходного сигнала от U ист. питания.
- **2. Оборудование:**
- 1. Стенд LC-автогенератора;
- 2. Блок питания БП-20;
- 3. Осциллограф;
- 4. Сеть переменного тока;
- 5. Микрокалькулятор МК-56;
- 6. Соединительные провода.

#### **3. Краткие сведения из теории.**

**Электронный генератор** – это устройство, преобразующее электрическую энергию источника постоянного тока в энергию незатухающих колебаний заданной формы и частоты.

По способу возбуждения генераторы делятся на генераторы с **независимым возбуждением** и генераторы с **самовозбуждением** (автогенераторы). Генераторы с независимым возбуждением представляют собой усилители колебаний, которые вырабатывают посторонние источники. Автогенераторы сами создают незатухающие колебания за счет использования положительной обратной связи.

Среди автогенераторов наиболее распространенными являются генераторы синусоидальных колебаний типа LC и RC.

#### **Транзисторный автогенератор типа LC**

Транзисторный автогенератор типа LC состоит из колебательного контура, в котором возбуждаются колебания нужной частоты; усилительного элемента (транзистора), усиливающего сигнал, попадающий на его вход; цепи положительной обратной связи, обеспечивающей подачу энергии с выхода схемы на ее вход в нужном количестве и должной фазе; источника постоянной ЭДС, энергия которого преобразуется в энергию колебаний в колебательном контуре. В данной схеме положительная обратная связь осуществляется при помощи катушки индуктивности Lос.

Незатухающие колебания в контуре генератора устанавливаются при выполнении двух условий, называемых **условиями самовозбуждения**. Это условие **баланса фаз**, обеспечиваемое за счет положительной обратной связи, и условие **баланса амплитуд**, зависящее от коэффициента обратной связи β. Автогенераторы типа LC применяются для генерирования колебаний частотой выше 20 кГц. Для получения более низких частот конструкция колебательных контуров слишком громоздка. Поэтому для получения синусоидальных колебаний низких частот используют автогенератор типа RC.

## **4. Порядок выполнения работы.**

- 4.1. Изучить схему опыта.
- 4.2. Включить тумблер питания лабораторного стенда .
- 4.3. Подключить осциллограф к выходным клеммам генератора.
- 4.4. Снять и построить зависимость частоты генератора от емкости контура  $(C1=1000 \text{ n}\Phi; C2=3900 \text{ n}\Phi; C3=5600 \text{ n}\Phi).$
- 4.5. Снять и построить зависимость коэффициента обратной связи от изменения величины сопротивления .
- 4.6. Снять и построить зависимость амплитуды колебаний на выходе LCгенератора от коэффициента обратной связи.
- **5. Содержание отчета.** Название и цель работы. Оборудование. Схема автогенератора. Графики зависимости частоты генерируемого сигнала от емкости колебательного контура и коэффициента обратной связи от изменения величины сопротивления.
- **6. Заключение по работе** анализ построенных зависимостей.

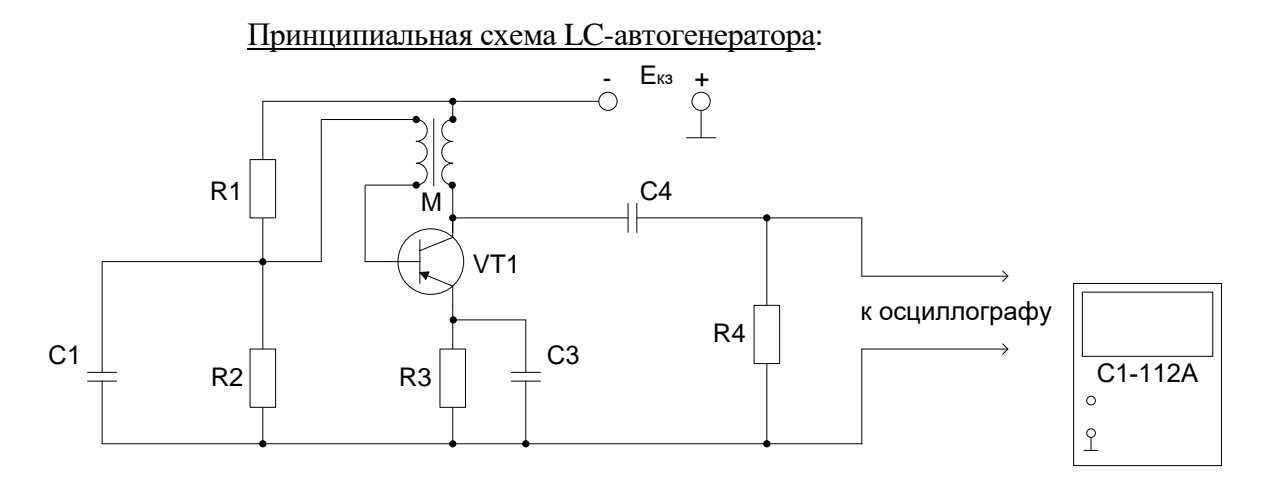

- 1. Что называется электронным генератором?
- 2. Чем отличаются генераторы с независимым возбуждением от автогенераторов?
- 3. Из каких элементов состоит транзисторный генератор типа LC?
- 4. При помощи какого элемента осуществляется положительная обратная связь в автогенераторе типа LC?
- 5. Что обеспечивает заданную частоту колебаний в автогенераторе типа LC?
- 6. Что называется условиями самовозбуждения генератора?
- 7. Для получения колебаний каких частот используются автогенераторы типа LC?